## МЕЖГОСУДАРСТВЕННОЕ ОБРАЗОВАТЕЛЬНОЕ УЧРЕЖДЕНИЕ ВЫСШЕГО ОБРАЗОВАНИЯ «БЕЛОРУССКО-РОССИЙСКИЙ УНИВЕРСИТЕТ»

Кафедра «Техническая эксплуатация автомобилей»

# **СПЕЦИАЛЬНЫЕ ВОПРОСЫ ТРАНСПОРТА И ТРАНСПОРТНОЙ ДЕЯТЕЛЬНОСТИ**

*Методические рекомендации к лабораторным работам для студентов специальности 1-37 80 01 «Транспорт» дневной и заочной форм обучения*

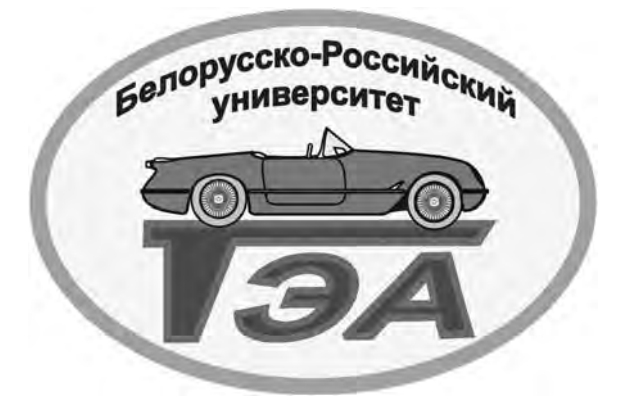

Могилев 2019

## Рекомендовано к изданию учебно-методическим отделом Белорусско-Российского университета

Одобрено кафедрой «Техническая эксплуатация автомобилей» «17» января 2019 г., протокол № 7

Составитель канд. техн. наук, доц. В. П. Лобах

Рецензент канд. техн. наук, доц. И. В. Лесковец

Методические рекомендации к лабораторным работам по дисциплине «Специальные вопросы транспорта и транспортной деятельности» предназначены для студентов специальности 1-37 80 01 «Транспорт» дневной и заочной форм обучения.

Учебно-методическое издание

## СПЕЦИАЛЬНЫЕ ВОПРОСЫ ТРАНСПОРТА И ТРАНСПОРТНОЙ ДЕЯТЕЛЬНОСТИ

Ответственный за выпуск О. В. Билык

Технический редактор А. А. Подошевко

Компьютерная верстка Н. П. Полевничая

Подписано в печать . Формат 60×84/16. Бумага офсетная. Гарнитура Таймс. Печать трафаретная. Усл. печ. л. . Уч.-изд. л. . . Тираж 26 экз. Заказ №

Издатель и полиграфическое исполнение: Межгосударственное образовательное учреждение высшего образования «Белорусско-Российский университет». Свидетельство о государственной регистрации издателя, изготовителя, распространителя печатных изданий № 1/156 от 07.03.2019. Пр-т Мира, 43, 212022, Могилев.

> © Белорусско-Российский университет, 2019

## **Содержание**

3

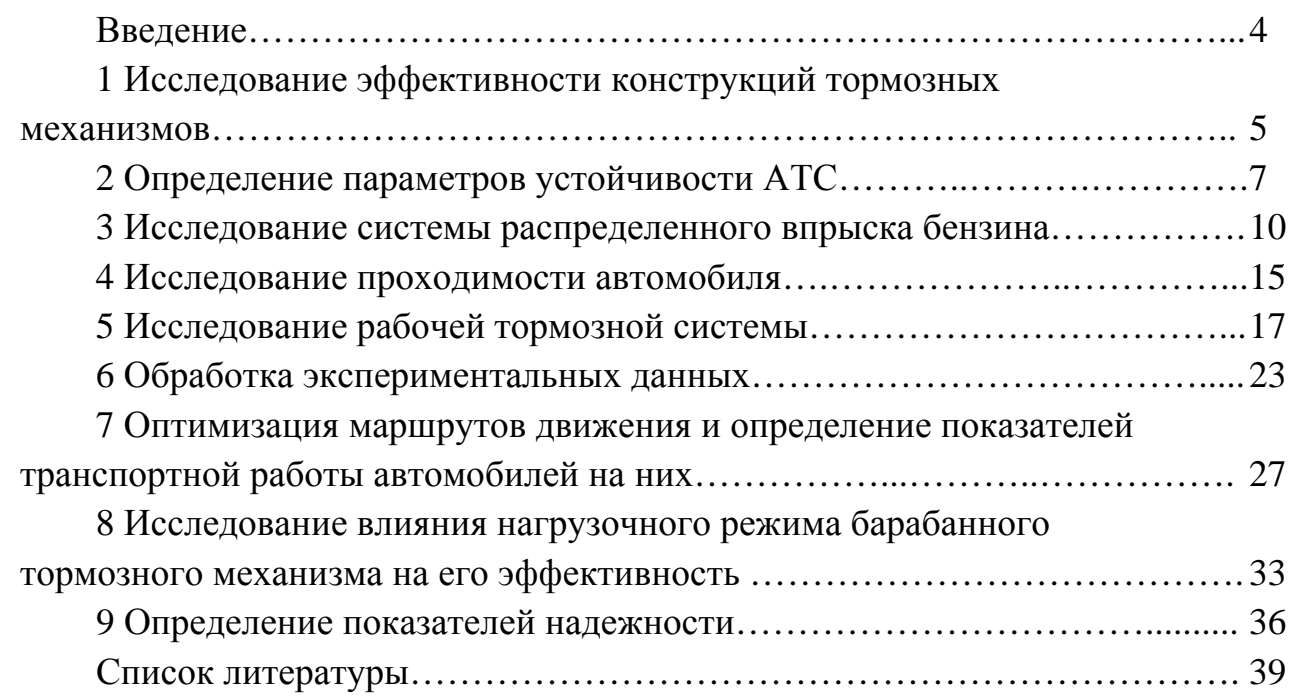

E

#### **Введение**

Целью и задачами выполнения лабораторных работ является формирование у студентов знаний и навыков, позволяющих владеть методами разработки и анализа современных технологий и проблем науки на автомобильном транспорте.

В единой транспортной системе (ЕТС) страны, которая представляет совокупность всех видов транспорта, автомобильный транспорт (АТ) является ведущим, т. к. перевозит до 90 % грузов и пассажиров.

Повышенные требования к эффективности и качеству перевозок, оперативность их выполнения, появление новых сфер и отраслей обслуживания населения и народного хозяйства (стройки, доставка продуктов питания, оказание срочной медицинской помощи, уборка бытовых отходов и дорог и т. д.) вызывают вопросы, которые требуют решения.

Важнейшими проблемами, стоящими перед автомобильным транспортом и требующих решения, является повышение эксплуатационной надежности автотранспортных средств (АТС) и снижение затрат в эксплуатации.

Решение данных проблем обеспечивается, с одной стороны, автомобильной промышленностью за счет повышения качества АТС, с другой – совершенствованием системы технической эксплуатации и перевозок.

Реализация потенциальных свойств АТС, заложенных при их создании, снижение затрат на содержание, уменьшение простоев, повышение производительности при перевозках и снижение их себестоимости – основные задачи автомобильного транспорта.

Для решения вышеуказанных задач необходимо знание конструкции АТС и закономерностей изменения их технического состояния, теории движения, системы автомобильных перевозок и других специальных вопросов.

Данные методические рекомендации позволят студентам закрепить полученные во время лекций знания, необходимые в дальнейшем процессе обучения, а также в последующей практической деятельности.

Каждая лабораторная работа выполняется самостоятельно согласно своему варианту, который определяется данными методическими разработками или указывается преподавателем.

Перед началом выполнения лабораторной работы студенты ознакомляются с ее содержанием по методическим рекомендациям, а после выполнения работы защищают ее, представив отчет.

## 1 Исследование эффективности конструкций тормозных **МЕХАНИЗМОВ**

Цель работы: получить навыки составления расчетных формул и исследовать по ним влияние различных конструкций тормозных барабанных механизмов на их эффективность.

#### 1.1 Теоретическая часть

Тормозной механизм - это устройство, предназначенное для создания и изменения искусственного сопротивления движению. В зависимости от формы тела вращения они могут быть барабанными и дисковыми. Основные схемы барабанных тормозных механизмов представлены на рисунке 1.1.

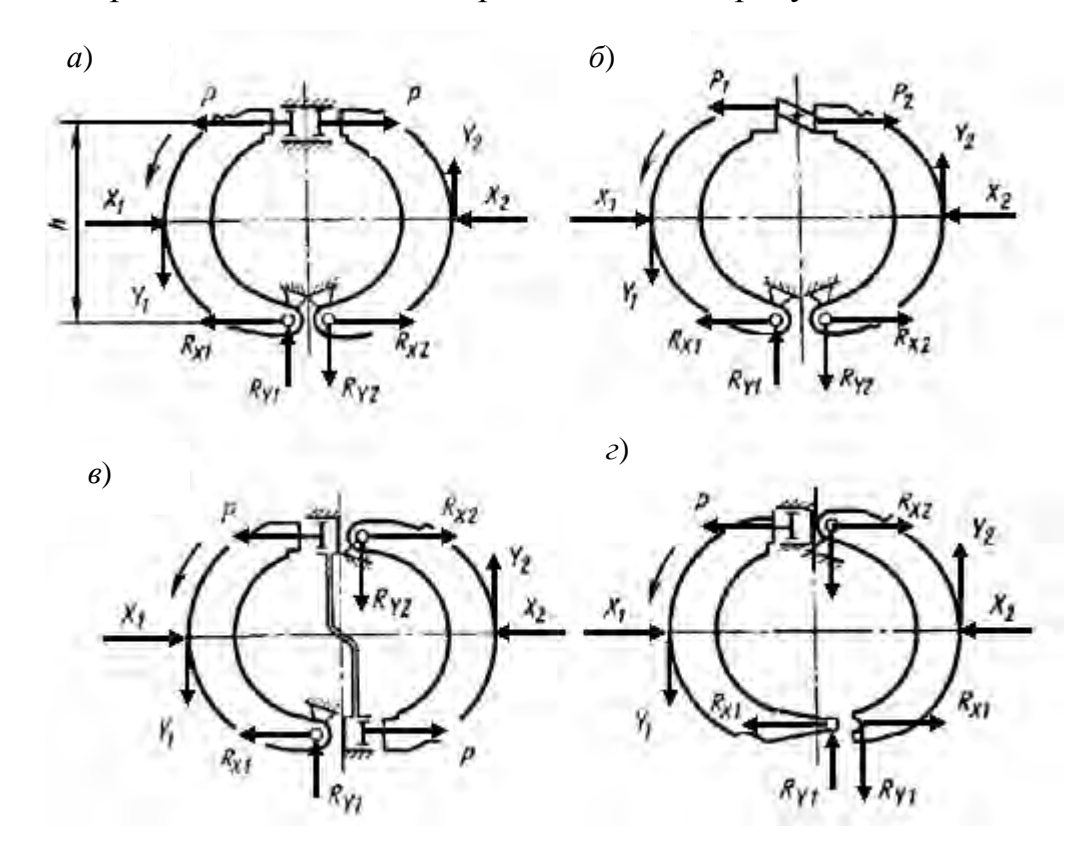

а - одностороннее расположение опор и гидравлический привод (одинаковые приводные силы):  $\delta$  – одностороннее расположение опор и кулачковый привод (одинаковые перемещения колодок); в - разнесенное расположение опор и гидравлический привод (одинаковые приводные силы);  $z - c$  самоусилением (одна опора и гидравлический привод)

Рисунок 1.1 - Схемы барабанных тормозных механизмов

Для тормозных механизмов (см. рисунок 1.1) момент трения равен сумме моментов трения первичной  $M_1$  и вторичной  $M_2$  колодок:

$$
M = M_1 + M_2. \tag{1.1}
$$

Момент каждой колодки равен произведению коэффициента трения f

на нормальную равнодействующую *Xi* и радиус барабана *r*:

$$
M_i = f \cdot X_i \cdot r = Y_i \cdot r,\tag{1.2}
$$

где *Yi* – сила трения *i*-й колодки.

Составим уравнения равновесия сил для каждой колодки относительно своей опоры (см. рисунок 1.1, *а*):

$$
P \cdot h \pm Y_i \cdot r - \frac{X_i \cdot h}{2} = 0. \tag{1.3}
$$

Получим значения сил *Xi.* из выражения (1.3). Подставим их в выражение (1.2) и определим моменты трения каждой колодки. По формуле (1.1) получим искомые моменты трения барабанных тормозных механизмов.

Определим коэффициенты эффективности для колодок *кк* и тормозных механизмов *км* по формулам

$$
\kappa_{\kappa} = \frac{M_1}{M_2};\tag{1.4}
$$

$$
\kappa_{_M} = \frac{M_{_P}}{M_{_a}},\tag{1.5}
$$

где *М*1, *М*2 – моменты трения первичной и вторичной колодок соответственно;

*Мр*, *Ма* – моменты трения расчетного и механизма (см. рисунок 1.1, *а*) соответственно.

*Задача.* Определить момент трения тормозного механизма (см. рисунок 1.1) для двух направлений вращения барабана. Сравнить тормозные моменты механизмов и их колодок. Исходные данные: радиус барабана – 200 мм; коэффициент трения – 0,4; расстояние от опор колодок до оси разжимного гидроцилиндра (кулачка) – 160 мм; давление в гидроприводе – 10 МПа, в пневмоприводе – 1 МПа; диаметр поршня разжимного устройства (плеча разжимного кулачка) – 20 мм; диаметр пневмокамеры и длина ее рычага – 150 мм; расстояние от оси барабана до опоры колодок и до оси разжимного устройства равно 80 мм.

Схему тормозного механизма задает преподаватель.

#### *Решение*

1 Записать условие задачи.

2 Зарисовать расчетную схему исследуемого тормозного механизма.

3 Рассчитать момент трения тормозного механизма и каждой из колодок.

4 Сравнить по эффективности тормозные механизмы и их колодки, сделать выводы.

5 Заполнить таблицу 1.1.

6 Представить отчет и защитить работу.

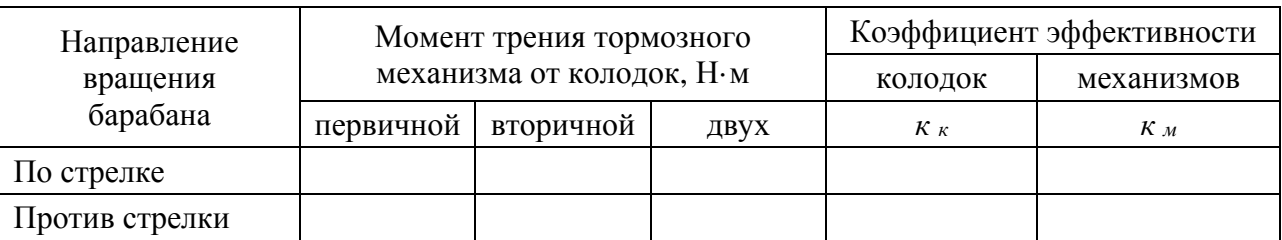

Таблица 1.1 - Результаты расчетов тормозных механизмов (схема...)

#### Контрольные вопросы

1 Методика расчета моментов трения тормозных механизмов различных конструкций (см. рисунок 1.1).

2 Анализ схем барабанных тормозных механизмов и их характеристики.

3 Пояснить возможные варианты использования полученных результатов на практике.

## 2 Определение параметров устойчивости АТС

Цель работы: исследовать влияние различных вариантов расположения ведущих колес автомобиля на его продольную устойчивость.

#### 2.1 Теоретическая часть

Устойчивость - это свойство противостоять заносу и опрокидыванию. В качестве параметра продольной устойчивости принимается критический угол подъема по буксованию.

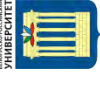

http://e.biblio.bru.bv/

Электронная библиотека Белорусско-Российского университета

При движении автомобиля на него действуют следующие силы (рисунок 2.1): тяговая сила  $P_m = R_{x2}$ , сила сопротивления качению  $P_k = R_{x1}$ , сила сопротивления подъему  $P_n$ , сила сопротивления воздуха  $P_6$  (в задаче сопротивлением воздуха пренебрегаем) и сила сопротивления разгону  $P_u$  (в задаче принимаем движение равномерным, в этом случае сила  $P_u$  отсутствует).

Движение возможно, если сила сцепления ведущих колес с дорогой  $P_{cu}$ больше или равна силе сопротивления движению  $P_{\text{def}}$ 

$$
P_m = P_{cu} \ge P_{\partial s} = P_{\kappa} + P_n + P_{\sigma} + P_{\mu}.
$$
 (2.1)

Для схемы (см. рисунок 2.1) тяговая сила ограничена сцеплением ведущих задних колес с дорогой.

$$
P_m = R_{x2} = R_{z2} \varphi, \tag{2.2}
$$

где  $R_{z2}$  – вертикальная нагрузка на ведущие колеса, кН;

 $\varphi$  – коэффициент сцепления колес с дорогой,  $\varphi = 0, 1...0, 8$ .

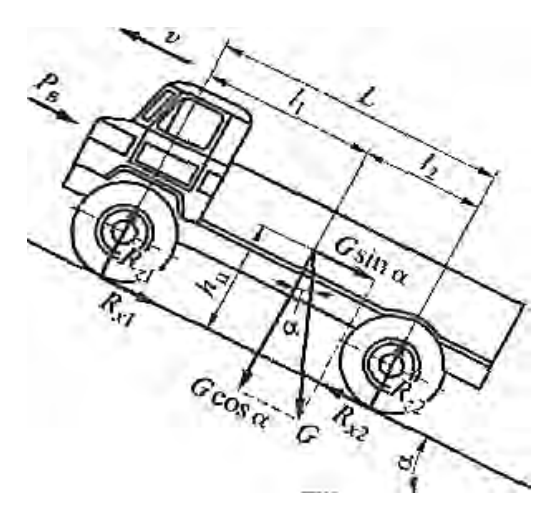

Рисунок 2.1 – Схема для определения критического угла подъема по буксованию одиночного автомобиля с ведущими задними колесами

Из условия (2.1) равновесия сил, действующих на автомобиль, определим по формуле

$$
Rz_2L = Gh_{\mu} \sin \alpha + Gl_1 \cos \alpha; \tag{2.3}
$$

вертикальную реакцию на ведущие задние колеса (см. рисунок 2.1)

$$
Rz_2 = \frac{h_u G \sin \alpha + l_1 G \cos \alpha}{L} \tag{2.4}
$$

где *G* – сила веса автомобиля, кН.

Аналогично вертикальная реакция на ведущие передние колеса и на все четыре ведущих колеса

$$
Rz_1 = G\cos\alpha - Rz_2 = G\cos\alpha - \frac{h_u G \sin\alpha + l_1 G \cos\alpha}{L} \tag{2.5}
$$

$$
Rz_1 + Rz_2 = G\cos\alpha. \tag{2.6}
$$

Сила сопротивления дороги *Р <sup>д</sup>* состоит из силы сопротивления подъему *Рп* и силы сопротивления качению *Рк*, равных cоответственно

$$
P_o = P_n + P_k; \tag{2.7}
$$

$$
P_n = G \sin \alpha; \tag{2.8}
$$

$$
P_{\kappa} = G\cos\alpha \cdot f,\tag{2.9}
$$

где *f* – коэффициент сопротивления качению, *f =* 0,015…0,2.

Сила сопротивления воздуха, в расчетах ее не учитываем,

$$
P_e = kFv^2, \t\t(2.10)
$$

где k - коэффициент сопротивления воздуха (коэффициент обтекаемости), равный 0,2...0,7 Н $\cdot$  с<sup>2</sup> /м<sup>4</sup>);

 $F$  – лобовая площадь автомобиля, м<sup>2</sup>;

 $v -$ скорость автомобиля, м/с.

Наибольший угол подъема, преодолеваемый автомобилем в рассматриваемых трех случаях (ведущие задние колеса, ведущие передние колеса, ведущие все колеса), получим из условия равенства тяговой по сцеплению и сил сопротивления движению как

$$
\alpha_{3} = \frac{\arctg(\varphi l_{1} - fL)}{L - h_{\nu}\varphi};
$$
\n(2.11)

$$
\alpha_{\Pi} = \frac{\text{arctg}(L - \varphi l_1 - fL)}{L + h_{\mu}\varphi};
$$
\n(2.12)

$$
\alpha_{B} = \arctg(\varphi - f). \tag{2.13}
$$

Задача. Определить возможность движения по условию буксования автомобиля на уклоне 30 % грунтовой дороги в сухом состоянии для ведущих только задних, для ведущих только передних, для всех ведущих колес. Определить также критические углы подъема по скольжению.

Исходные данные: масса снаряженного автомобиля и груза соответственно - 8 и 10 т, база автомобиля - 3000 мм, высота центра масс автомобиля -2000 мм, расстояние от передней оси до центра масс автомобиля - 2000 мм.

Коэффициенты сцепления и сопротивления качению, а также другие недостающие данные принять самостоятельно.

#### Решение

- 1 Записать условие задачи.
- 2 Зарисовать расчетную схему автомобиля.
- 3 Определить силы по выражениям (2.2), (2.8), (2.9).
- 4 Определить возможность движения автомобиля по выражению (2.1).

5 Определить критический угол подъема по формулам (2.11)–(2.13).

- 6 Заполнить таблицу 2.1.
- 7 Представить отчет и защитить работу.

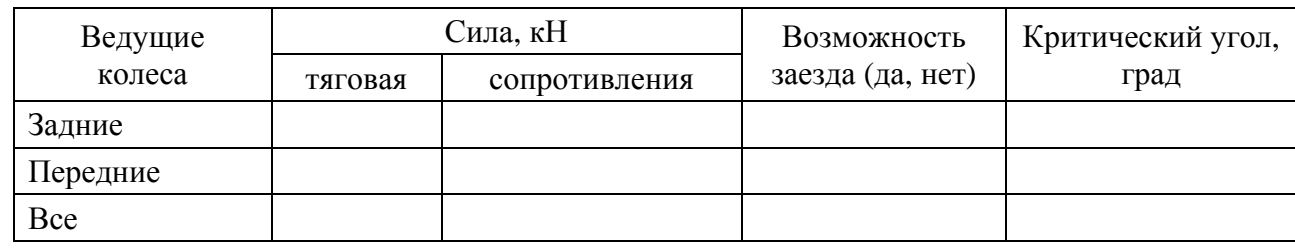

Таблица 2.1 – Результаты исследования устойчивости движения по буксованию

#### *Контрольные вопросы*

1 Силы, действующие на автомобиль при движении.

2 Методика определения сил при движении.

3 Условие движения автомобиля на подъеме по скольжению.

4 Порядок определения критических углов по подъему.

## **3 Исследование системы распределенного впрыска бензина**

**Цель работы**: закрепить полученные знания по устройству, работе и эксплуатации системы распределенного впрыска бензина, а также исследовать влияние технического состояния датчика сигнала концентрации кислорода и других датчиков на расход топлива.

#### *3.1 Теоретическая часть*

Система распределенного впрыска бензина (рисунок 3.1) предназначена для приготовления горючей смеси нужного состава при различных режимах работы ДВС. Она состоит из элементов подачи топлива, подачи воздуха, выпуска отработавших газов, системы зажигания, управления ими.

Системы распределенного впрыска бензина (СРВБ) классифицируются: по месту впрыска бензина – во впускной трубопровод или в цилиндр; по количеству форсунок – одно- и многоточечные; по давлению впрыска – низкого (до 0,5 МПа) и высокого (до 5 МПа); по способу управления работой СРВБ – с механическим или электронным управлением; по конструкции блока управления– раздельным или единым с блоком управления ДВС.

Датчик концентрации кислорода (рисунок 3.2) устанавливается на приемной трубе глушителей, он отслеживает содержание остаточного кислорода в потоке отработавших газов. В датчике находится чувствительный элемент из окиси циркония. В зависимости от концентрации кислорода в отработавших газах датчик генерирует выходное напряжение. Оно изменяется приблизительно от 0,1 В (высокое содержание кислорода – бедная смесь) до 0,9 В (мало кислорода – богатая смесь).

Для нормальной работы датчик должен иметь температуру не ниже 360 ºС. Поэтому для быстрого прогрева после пуска двигателя в датчик встроен нагре-

вательный элемент. Отслеживая выходное напряжение датчика концентрации кислорода, блок управления определяет, какую команду по корректировке состава рабочей смеси подавать на форсунки. Если смесь бедная (низкая разность потенциалов на выходе датчика), то дается команда на обогащение смеси; если смесь богатая (высокая разность потенциалов) – на обеднение.

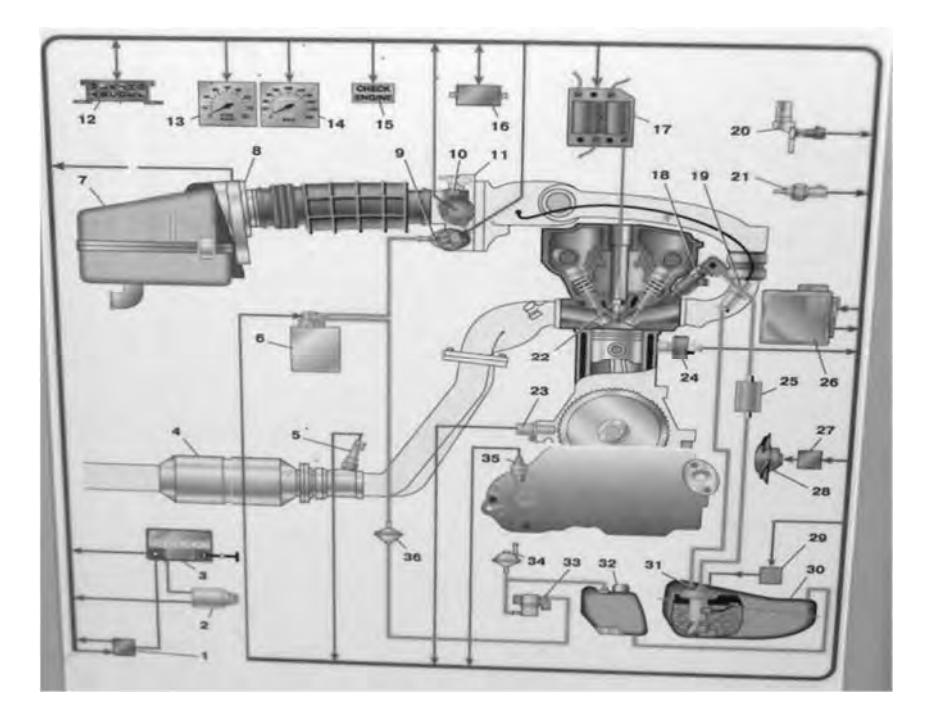

*1*, *2* – реле и выключатель зажигания; *3* – АКБ; *4* – нейтрализатор; *5* – датчик кислорода; *6* – адсорбер; *7 –* фильтр; *8* – датчик расхода воздуха; *9* – регулятор холостого хода; *10* – датчик положения заслонки; *11* – дроссельный узел; *12* – колодка диагностическая; *13* – тахометр; *14* – спидометр; *15* – контрольная лампа; *16* – блок управления иммобелайзером; *17* – модуль зажигания; *18* – форсунка; *19* – регулятор давления топлива; *20* – датчик фаз; *21* – датчик температуры; *22* – свеча зажигания; *23* – датчик положения коленчатого вала; *24* – датчик детонации; *25* – топливный фильтр; *26* – контроллер; *27* – реле включения вентилятора; *28* – электровентилятор; *29* – реле включения насоса; *30* – бак; *31* – электробензонасос; *32* – сепаратор паров; *33*, *34*, *36* – гравитационный, предохранительный и двухходовой клапаны; *35* – датчик скорости

Рисунок 3.1 – Cистемa распределенного впрыска бензина LH-Motronic

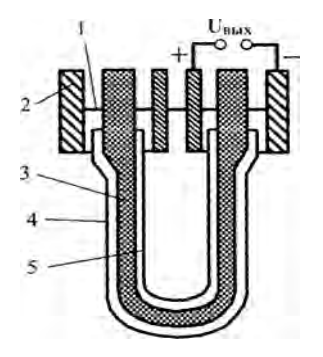

*1* – электропроводное уплотнение; *2* – корпус; *3* – твердый электролит (диоксид циркония); *4* – внешний электрод; *5* – внутренний электрод

Рисунок 3.2 – Схема циркониевого датчика кислорода

Для исследования системы впрыска бензина используется стенд НТЦ-40.100 (рисунок 3.3). Он позволяет изучать устройство и работу системы впрыска и ее элементов, проводить их диагностирование и получать рабочие характеристики.

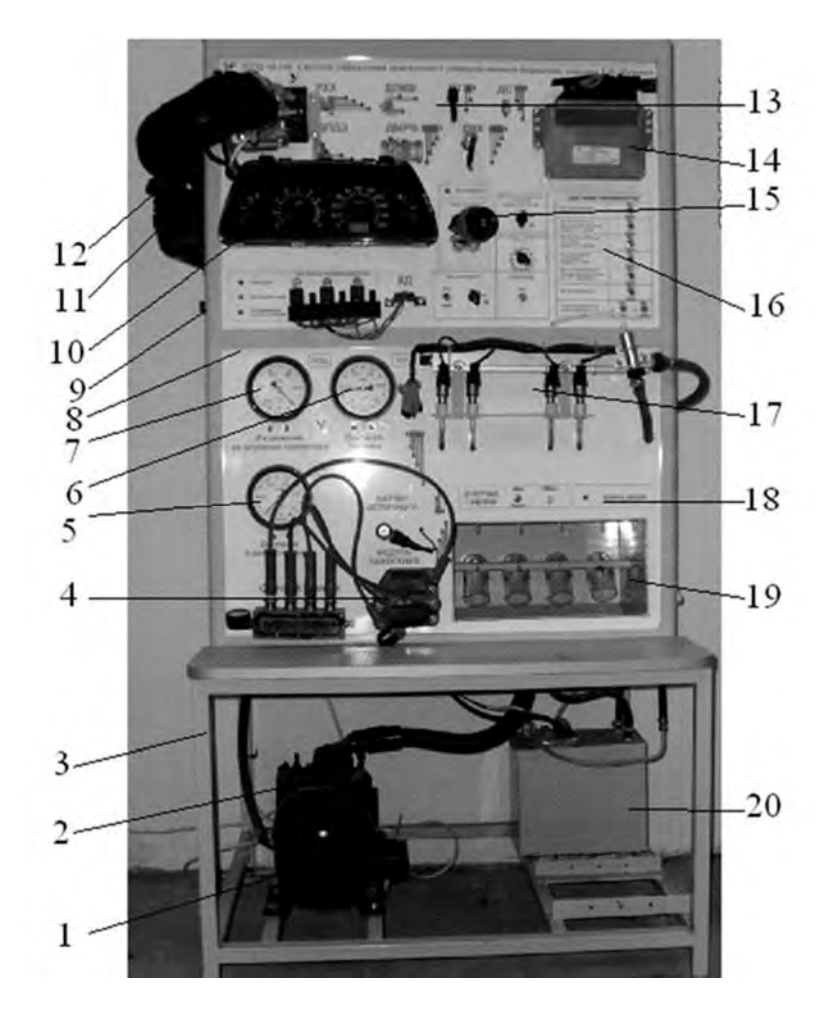

*1* – компрессор; *2* – вакуумный насос; *3* – рама; *4* – модуль зажигания; *5* – манометр давления в свечной камере; *6* – манометр давления топлива; *7* – вакуумметр разряжения во впускном трубопроводе; *8* – лицевая панель; *9* – включатель стенда; *10* – приборы автомобиля; *11* – воздушный фильтр с измерителем расхода воздуха; *12* – блок дроссельной заслонки с датчиком ее положения и регулятором холостого хода; *13* – блок датчиков; *14* – контроллер; *15* – выключатель зажигания; *16* – блок ввода неисправностей; *17* – блок форсунки; *18* – блок счетчика циклов форсунки; *19* – мензурки; *20* – топливный бак

Рисунок 3. 3 – Стенд НТЦ-40.100

Блок ввода неисправностей позволяет производить ввод неисправностей различных элементов.

Стенд содержит металлическую раму, на которой крепится электродвигатель, заменяющий ДВС. На лицевой панели расположены элементы управления стендом и системы питания (см. рисунок 3.3). На боковых панелях стенда размещаются схема системы впрыска топлива LH-Motronic и схема топливоподачи, выключатель электропитания, корпус воздушного фильтра с датчиком массового расхода воздуха, топливный фильтр.

Для удобства электрических измерений на лицевую панель выведены кон-

трольные гнезда с элементов системы впрыска.

Воздушный насос обеспечивает движение воздуха по следующему пути: воздушный фильтр – датчик расхода воздуха – блок дроссельной заслонки.

Свечи зажигания установлены в специальной камере с возможностью создания в ней избыточного давления от компрессора.

Работой системы и зажигания управляет контроллер.

Стенд оснащен электронным счетчиком циклов работы форсунок, что позволяет производить замер цикловой подачи топлива форсунками для каждого режима работы. Рабочая жидкость (антифриз), впрыскиваемая форсунками, собирается в стеклянные мензурки с нанесенными на них делениями, что дает возможность осуществлять замеры количества впрыскиваемого топлива каждой форсункой.

#### *3.2 Порядок выполнения работы*

3.2.1 Изучить назначение, устройство и работу распределенной системы впрыска бензина LH- Motronic автомобиля ВАЗ и ее элементов (см. рисунки 3.1 и 3.2) и стенда НТЦ-40.100 (см. рисунок 3.3).

3.2.2 Произвести измерения, заполнить таблицу 3.1 и построить количественную характеристику системы впрыска (зависимость расхода топлива от уровня сигнала датчика концентрации кислорода).

3.2.2.1 Изучить порядок проведения измерений для построения количественной характеристики системы впрыска.

3.2.2.2 Включить питание стенда автоматическим выключателем QF1.

3.2.2.3 Включить питание контроллера переводом ключа зажигания в положение «1» (*Внимание!* Перед переводом ключа замка зажигания в положение «1» все тумблеры блока ввода неисправностей и изменения режима должны находиться в положении «ВКЛ»).

3.2.2.4 Включить счетчик циклов, после чего нажать кнопку «сброс» для обнуления счетчика.

3.2.2.5 Выставить ручку задания уровня сигнала датчика концентрации кислорода на минимум (0,1 В).

3.2.2.6 Переводом ключа замка зажигания в положение «2» запустить двигатель (через тысячу рабочих циклов форсунок счетчик произведет отключение питания форсунок, тем самым прекратив впрыск топлива в пробирки).

3.2.2.7 Не изменяя положения остальных органов управления, дождаться остановки впрыска топлива.

3.2.2.8 Отметить количество налитого топлива в первую пробирку.

3.2.2.9 Перевести ключ зажигания в положение «0».

3.2.2.10 Соблюдая меры предосторожности, слить охлаждающую жидкость из пробирок.

3.2.2.11 Включить питание контроллера переводом ключа зажигания в положение «1».

3.2.2.12 Включить счетчик циклов, после чего нажать кнопку «сброс» для обнуления счетчика.

nttp://e.biblio.bru.bv/

Электронная библиотека Белорусско-Российского университета

3.2.2.13 Изменяя положение ручки задания сигнала датчика концентрации кислорода (0,5 и 0,9 В**),** выполнить пп. 3.2.2.6–3.2.2.12 для каждого значения.

3.2.3 Исследовать аварийный режим работы системы питания (отключение датчика концентрации кислорода).

3.2.3.1 Тумблер «ВКЛ/ВЫКЛ» датчика концентрации кислорода в блоке ввода неисправностей и изменения режима работы установить в положение «ВЫКЛ».

3.2.3.2 Выполнить пп. 3.2.2.6–3.2.2.12 при отключенном датчике кислорода.

3.2.4 Перевести ключ зажигания в положение «0».

3.2.5 Автоматическим выключателем QF1 выключить питание стенда.

3.2.6 Соблюдая меры предосторожности, слить жидкость из пробирок.

Таблица 3.1 – Результаты измерений расхода топлива

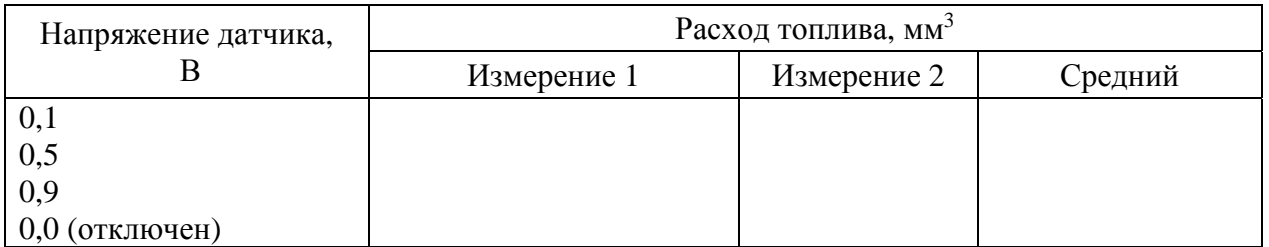

3.2.7 Аналогично произвести измерения, заполнить таблицу 3.2 и построить количественную характеристику системы впрыска (зависимость расхода топлива от положения дроссельной заслонки).

Таблица 3.2 – Результаты измерений расхода топлива

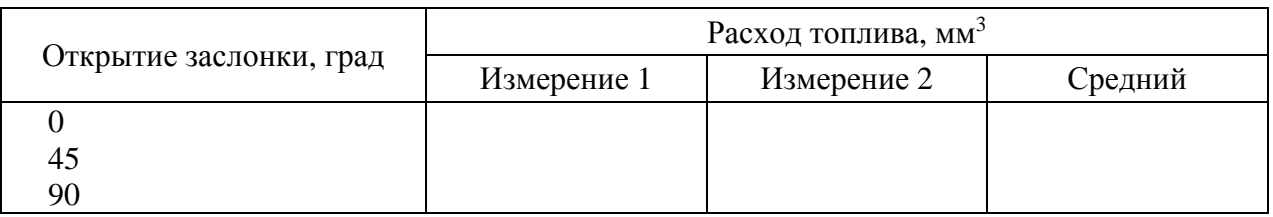

## *Содержание отчета*

1 Составить схему системы впрыска бензина.

2 Заполнить таблицы 3.1 и 3.2.

3 Построить рабочую характеристику (график) системы впрыска (зависимость расхода топлива от уровня сигнала датчика кислорода и положения дроссельной заслонки).

4 По результатам исследований сделать заключение.

## *Контрольные вопросы*

1 Назначение, устройство и работа системы впрыска.

2 Назначение, устройство и работа датчика концентрации кислорода.

3 Назначение, устройство и работа стенда НТЦ-40.100.

4 Порядок построения рабочих характеристик системы впрыска.

5 Влияние технического состояние датчика концентрации кислорода и датчика положения дроссельной заслонки на расход топлива

## 4 Исследование проходимости автомобиля

Цель работы: исследовать влияние количества и расположения ведущих колес автомобиля на его проходимость.

#### 4.1 Теоретическая часть

Эксплуатационное свойство проходимости характеризуется геометрическими (дорожный просвет, передний и задний свесы и их углы, продольный и поперечный радиусы проходимости), тяговыми (сила тяги, сцепной вес) и конструктивными (количество ведущих колес и их расположение, конструкция дифференциала и подвески, возможность регулирования давления в шинах) показателями. Ведомые колеса значительно хуже преодолевают вертикальные препятствия, чем ведущие (рисунок 4.1).

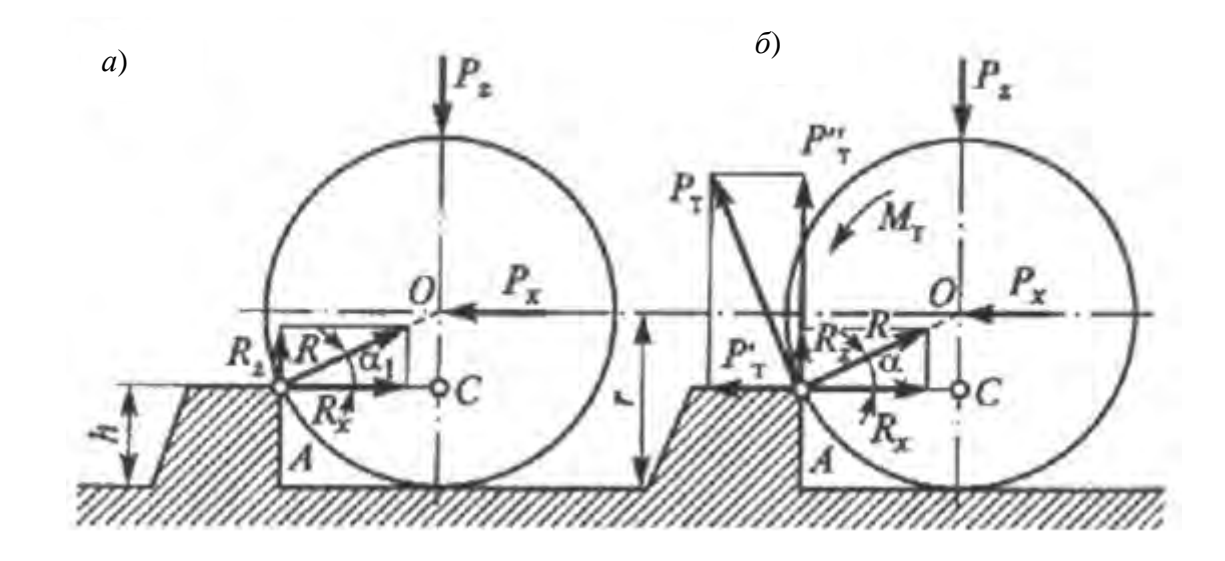

Рисунок 4.1 – Схема преодоления препятствия передним ведомым (*a*) и передним ведущим (б) колесами

На ведомое переднее колесо (см. рисунок 4.1, *а*) действуют толкающая по сцеплению сила  $P_{xcu}$  со стороны задних ведущих колес и реакция  $R$  препятствия. Из условия равновесия колеса  $P_x = R_x$  и  $P_z = R_z$ . Эти силы связаны равенством

$$
P_x = \frac{P_z}{\text{tga}_1}; \qquad R_x = \frac{R_z}{\text{tga}}.
$$
\n(4.1)

Из  $\triangle AOC$  определяем tg  $\alpha_1$ :

$$
tg\alpha_1 = \frac{OC}{AC} = \frac{r - h}{\sqrt{2rh - h^2}}.\tag{4.2}
$$

Необходимая для преодоления препятствия толкающая сила

$$
P_x = P_z \left[ \frac{\sqrt{2rh - h^2}}{r - h} \right]. \tag{4.3}
$$

Толкающая сила по сцеплению ведущих колес

$$
P_{xcu} = R_{cu}\varphi,\tag{4.4}
$$

где  $R_{cu}$  – вертикальная нагрузка на ведущие колеса, Н;

**Ф** - коэффициент сцепления колес.

Тогда условие преодоления препятствия

$$
P_{xcu} > P_x. \tag{4.5}
$$

В схеме (см. рисунок 4.1, б) ведущими являются также и передние колеса, вследствие чего дополнительно на них действует крутящий момент  $M_m$ , касательная сила  $P_m$  от которого может быть разложена на горизонтальную  $P_m^1$ и вертикальную  $P_m^{11}$  составляющие, равные

$$
P_m^1 = P_m \sin \alpha = \frac{M_m}{r} \sin \alpha; \quad P_m^{11} = P_m \cos \alpha = \frac{M_m}{r} \cos \alpha. \tag{4.6}
$$

Необходимая для преодоления препятствия толкающая сила в этом случае

$$
P_x = R_x - P_m^1; \t P_z = R_z + P_m^{11}. \t (4.7)
$$

Толкающая сила по сцеплению ведущих колес  $P_{xcu}$  и условие преодоления препятствия определяются по формулам (4.4) и (4.5).

Задача. Определить возможность въезда автомобиля передними колесами с размером шин 11/70 R 22 для следующих случаев: с ведущими только задними колесами; с ведущими только передними колесами; со всеми ведущими колесами. Наибольший крутящий момент двигателя равен 300 Н $\cdot$ м. Снаряженная (полная) масса автомобиля равна соответственно 4 (9) т, распределение ее по осям 1:1 (1:2), дорога – асфальтобетонная, бордюр высотой 0,2 м.

#### *4.3 Порядок выполнения работы*

1 Записать условие задачи с учетом своего варианта, зарисовать расчетную схему колес (см. рисунок 4.1).

17

2 Определить возможность въезда на бордюр передними колесами автомобиля, выполнив соответствующие расчеты.

3 Результаты расчетов занести в таблицу 4.1.

Таблица 4.1 – Результаты расчета преодоления препятствия автомобилем

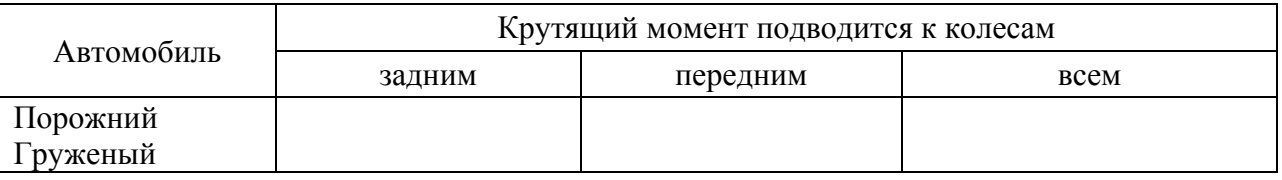

#### *Содержание отчета*

1 Изобразить расчетные схемы колес и представить расчеты.

2 Сделать заключение о возможности въезда.

## *Контрольные вопросы*

1 Определение эксплуатационного свойства – проходимость.

2 Показатели проходимости и их определение.

3 Условие преодоления препятствия колесами.

4 Способы повышения проходимости автомобиля.

## **5 Исследование рабочей тормозной системы**

**Цель работы**: исследовать влияние усилителя на эффективность работы тормозной системы и построить рабочие характеристики главного тормозного цилиндра и усилителя.

## *5.1 Теоретическая часть*

Тормозное управление автомобиля состоит изнескольких тормозных систем: рабочей, стояночной, запасной и вспомогательной. Рабочая тормозная система служит для регулирования скорости движения и экстренной остановки автомобиля. Компоновочные схемы ее приведены на рисунке 5.1.

Главный тормозной цилиндр преобразует усилие водителя на педаль в давление тормозной жидкости.

Вакуумный усилитель (рисунок 5.2) создает дополнительное усилие на поршень главного цилиндра.

Резиновая диафрагма вместе с корпусом 21 клапана делит полость вакуум-

ного усилителя на две камеры: вакуумную камеру *А* и атмосферную камеру *В*. Камера *А* соединяется с впускным трубопроводом двигателя.

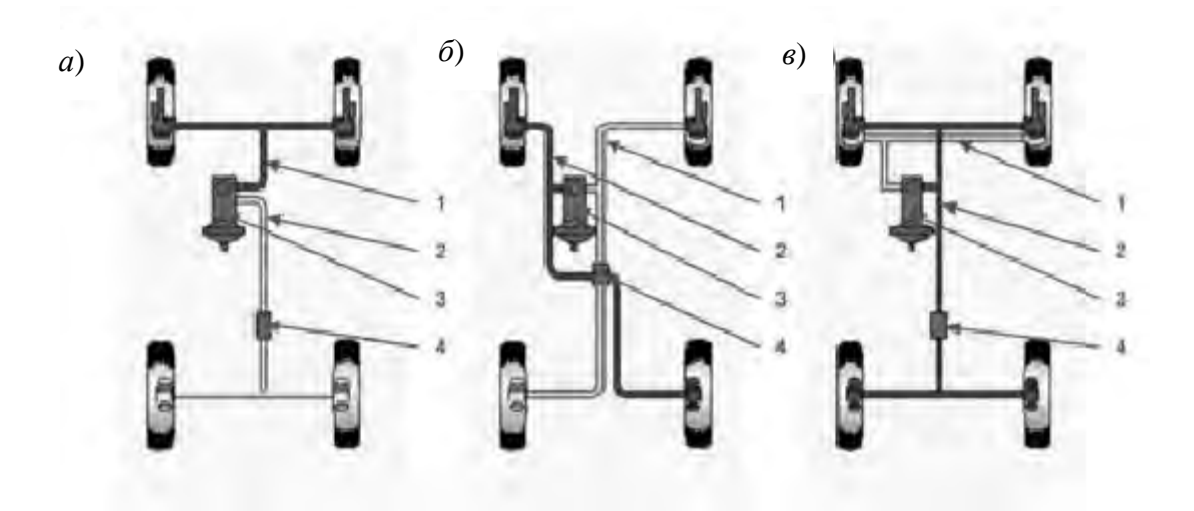

*а* – осевая; *б* – диагональная; *в* – параллельная; *1*, *2* – контуры привода; *3* – главный тормозной цилиндр с вакуумным усилителем; *4* – регулятор тормозных сил

Рисунок 5.1 – Компоновочные схемы рабочей тормозной системы

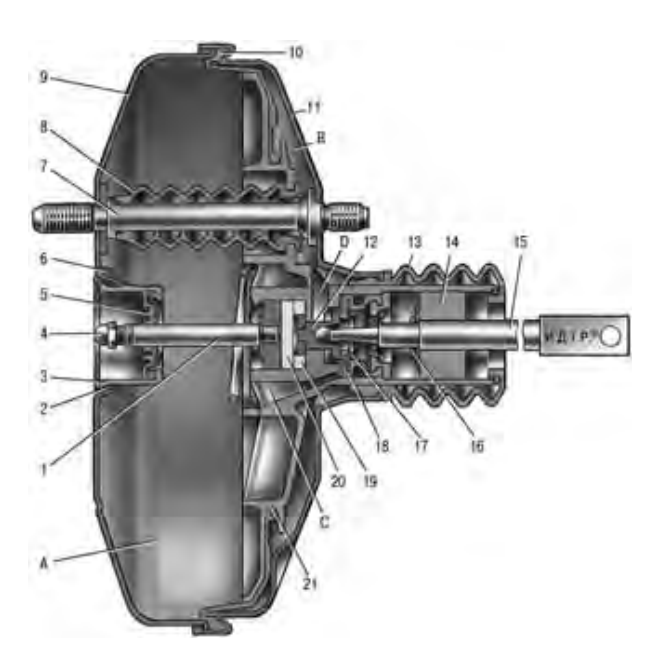

*1* – шток; *2* – уплотнительное кольцо фланца главного цилиндра; *3* – чашка корпуса усилителя; *4* – регулировочный болт; *5*– уплотнитель штока; *6 –* возвратная пружина диафрагмы; *7* – шпилька усилителя; *8* – уплотнительный чехол; *9* – корпус вакуумного усилителя; *10* – диафрагма; *11* – крышка корпуса вакуумного усилителя; *12* – поршень; *13* – защитный чехол корпуса клапана; *14* – воздушный фильтр; *15 –* толкатель; *16* – возвратная пружина толкателя; *17* – пружина клапана; *18* – клапан; *19* – втулка корпуса клапана; *20 –* буфер штока; *21* – корпус клапана; *А*, *В* – вакуумная и атмосферная камеры; *С*, *D* – каналы

Рисунок 5.2 – Вакуумный усилитель

За счет разности давления в камерах *А* и *В* корпус клапана перемещается вместе со штоком *1*, который действует на поршень главного тормозного цилиндра до тех пор, пока вследствие этого перемещения клапан не отойдет от своего корпуса и через образовавшийся зазор и канал *С* камеры *А* и *В* не соединятся между собой. Таким образом обеспечивается следящее действие.

Для исследования рабочей тормозной системы используется стенд НТЦ-15.42.1 (рисунок 5.3).

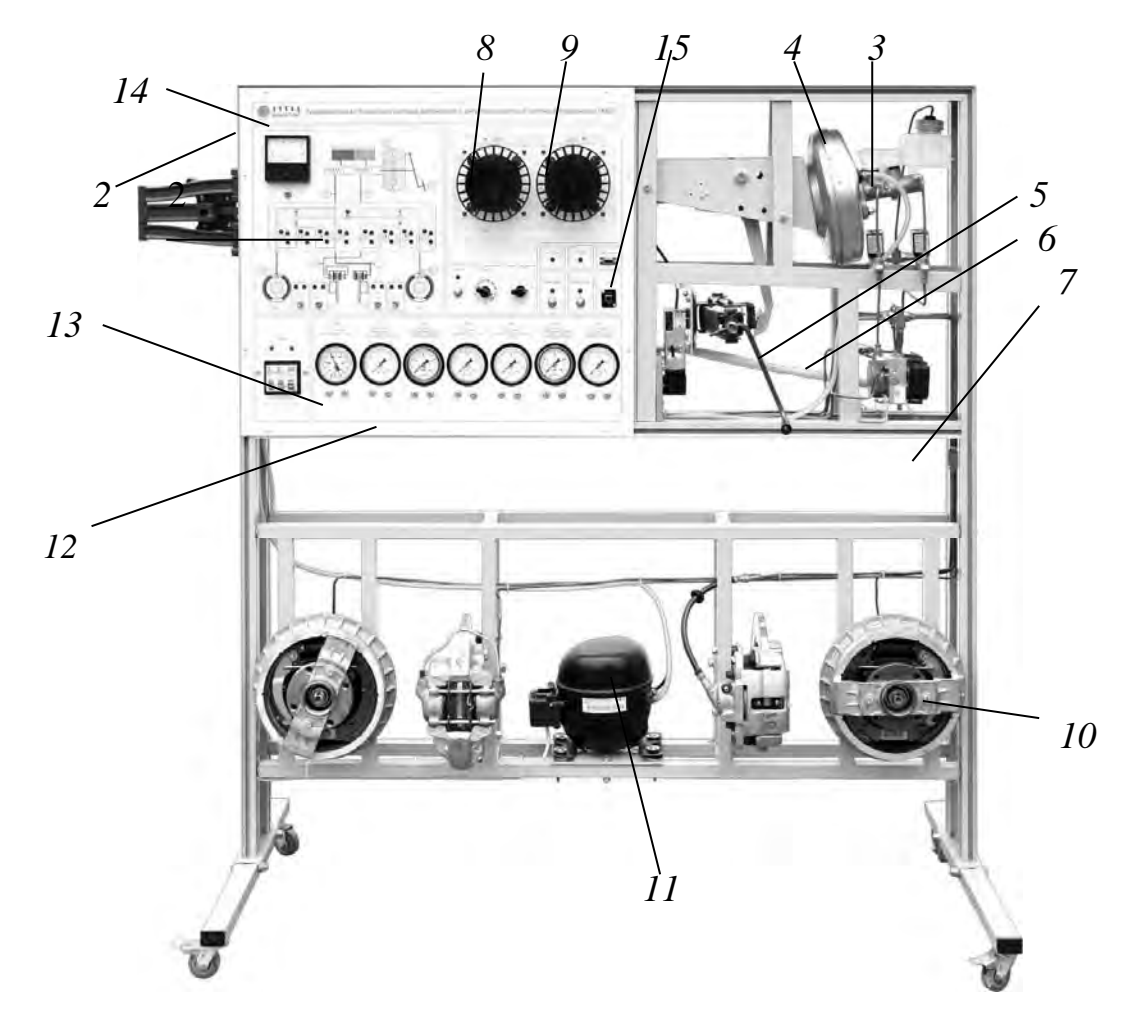

*1* – каркас; *2* – лицевая панель; *3* – главный цилиндр; *4* – вакуумный усилитель; *5* – тормозная педаль; *6* – домкрат; *7* – модулятор; *8, 9*– шкивы скорости вращения и проскальзывания; *10* – тормозные механизмы; *11* – компрессор; *12* – манометры давления в главном и рабочих цилиндрах; *13* – вакуумметр вакуумного усилителя; *14* – указатель усилия на педали; *15* – диагностический разъем

Рисунок 5.3 – Стенд НТЦ-15.42.1

Конструктивно стенд представляет собой сборный алюминиевый каркас *1*, на котором закреплены оборудование тормозной системы автомобиля и лицевая панель *2.* 

На лицевой панели изображена гидравлическая схема тормозной системы автомобиля, на которой отображается состояние каждого клапана гидроагрегата АБС и электродвигателя возвратного насоса, размещены элементы сигнализации тормозной системы (индикатор включения «Стоп-сигнала»), измеритель-

ные приборы (вакуумметр разрежения в вакуумной камере усилителя, манометры давления в ветвях гидравлических контуров, силомер усилия на тормозной педали). В верхней части корпуса расположен кронштейн с главным тормозным цилиндром *3* автомобиля ВАЗ-2118, вакуумным усилителем *4* и тормозной педалью *5*. Для создания усилия на тормозной педали используется ромбовый домкрат *6* с электроприводом, закрепленный на стенде через весовой датчик. Под главным тормозным цилиндром размещен гидроагрегат (модулятор) *7* АБС со встроенным электронным блоком управления Bosch 8.0.

На панели стенда также размещены датчики скорости вращения колес, расположенные возле двух модулирующих шкивов, для одного из которых *8*  можно задавать скорость вращения, а для другого *9* – степень проскальзывания относительно первого. С помощью переключателей на панели для каждого из входных каналов блока АБС можно выбрать датчик, установленный возле первого или второго шкива, тем самым задавая проскальзывание того или иного колеса.В нижней части корпуса на металлической раме закреплены элементы *10* задних тормозных механизмов автомобиля ВАЗ-2108, передний левый тормозной механизм автомобиля ВАЗ-2101 (с двумя тормозными цилиндрами), передний правый тормозной механизм автомобиля ВАЗ-2108 (со свободным суппортом) и компрессор *11*, предназначенный для создания разрежения в вакуумной камере вакуумного усилителя. Измерительная система стенда позволяет измерять давления тормозной жидкости в рабочих и главном цилиндрах *12*, разрежение *13* в вакуумной камере вакуумного усилителя, усилие *14* на тормозной педали. Стенд оснащен колодкой *15* диагностики для подключения диагностического сканера и интерфейсом USB для управления стендом с компьютера.

#### *5.2 Порядок выполнения работы*

5.2.1 Изучить устройство и работу тормозной системы автомобиля ВАЗ, тормозных механизмов, главного тормозного цилиндра и вакуумного усилителя.

5.2.2 Изучить устройство и работу стенда НТЦ-15.42.1 (см. рисунок 5.3).

5.2.3 Произвести измерения, заполнить таблицу 5.1 и построить рабочую характеристику главного тормозного цилиндра (зависимость давления в рабочих тормозных цилиндрах от усилия на педали без работы усилителя).

5.2.3.1 Изучить порядок проведения измерений для построения рабочей характеристики главного тормозного цилиндра.

5.2.3.2 Убедиться, что автоматические выключатели «Сеть», тумблеры «Компрессор», «Зажигание», «Вращение шкивов» находятся в положении «выключено» (вниз), переключатель диапазонов измерения силомера F1 – в положении «x1», домкрат – в полностью сложенном состоянии, разрежение в вакуумной камере вакуумного усилителя отсутствует (вакуумметр P1). Если в вакуумной камере присутствует остаточное разрежение, сделать несколько несильных нажатий рукой на педаль тормоза. С каждым нажатием разрежение будет уменьшаться.

nttp://e.biblio.bru.bv/

Электронная библиотека Белорусско-Российского университета

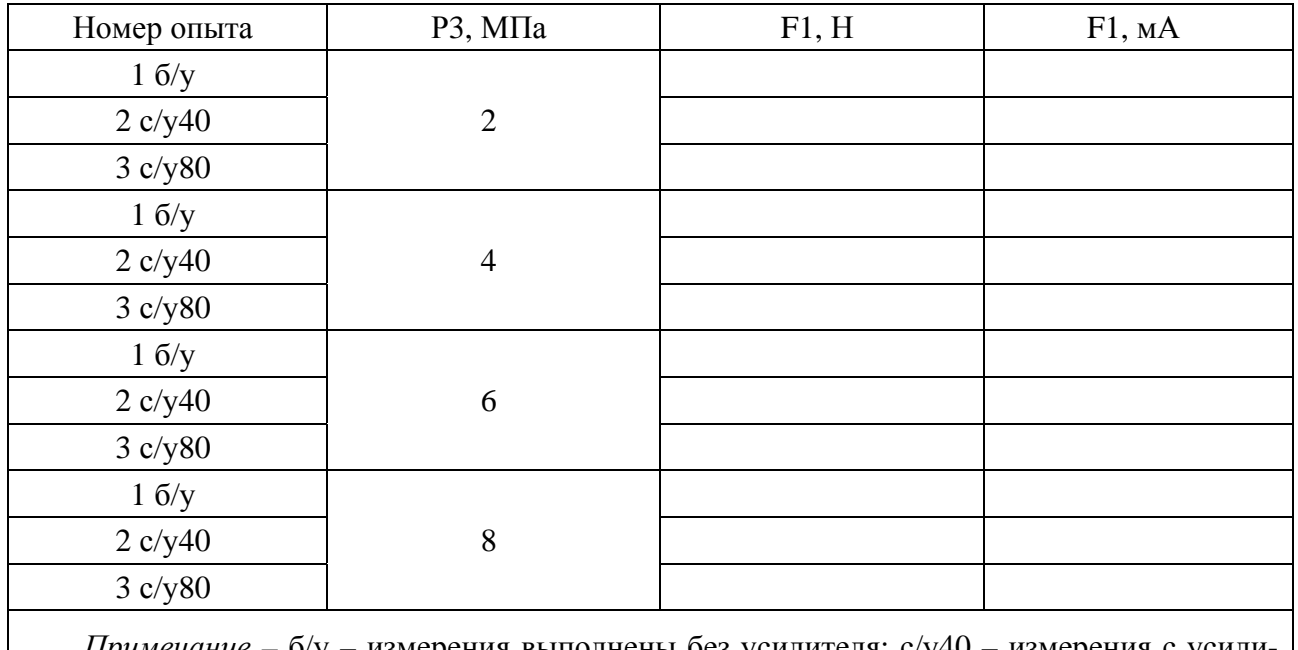

Таблица 5.1 – Результаты измерений

измерения выполнены без усилителя; с/у40 – измерения телем, разряжение 40 кПа; с/у80 – измерения с усилителем, разряжение 80 кПа

5.2.3.3 Проверить уровень тормозной жидкости в бачке главного тормозного цилиндра. При необходимости долить тормозную жидкость до уровня среднего между отметками «min» и «max». На стенде в качестве тормозной жидкости используется смесь 75 % глицерина и 25 % воды.

5.2.3.4 Включить питание стенда автоматическим выключателем «Сеть».

5.2.3.5 Подвести тормозные колодки к тормозным дискам и тормозным барабанам. Для этого с помощью домкрата сделать несколько нажатий на педаль тормоза таких, чтобы давление в цилиндрах передних тормозных механизмов (манометр P3) достигало значения порядка 0,4 МПа. После каждого нажатия домкрат возвращать в полностью сложенное состояние.

5.2.3.6 С помощью домкрата нажать на тормозную педаль так, чтобы давление в цилиндрах передних тормозных механизмов достигло уровня 2 МПа. Показания манометра P3 и силомера F1 в Н и мА зафиксировать в таблице 5.1 в строчку 1 б/у.

5.2.3.7 Повторять п. 5.2.3.6, увеличивая давление каждый раз на 2 МПа, до тех пор, пока давление в цилиндрах передних тормозных механизмов не достигнет значения 8 МПа, записывая каждый раз результаты измерений.

5.2.3.8 Вернуть домкрат в полностью сложенное положение.

5.2.3.9 По данным таблицы 5.1 построить рабочую характеристику главного тормозного цилиндра (зависимость давления в гидравлических контурах от усилия на тормозной педали без усилителя).

5.2.4 Произвести измерения, заполнить таблицу 5.1 и построить рабочую характеристику главного тормозного цилиндра c вакуумным усилителем (зависимость давления в рабочих тормозных цилиндрах от усилия на педали).

5.2.4.1 Изучить порядок проведения измерений для построения рабочей

5.2.4.2 Убедиться, что автоматические выключатели «Сеть», тумблеры «Компрессор», «Зажигание», «Вращение шкивов» находятся в положении «выключено» (вниз), переключатель диапазонов измерения силомера F1 – в положении «x1», домкрат – в полностью сложенном состоянии, разрежение в вакуумной камере вакуумного усилителя отсутствует (вакуумметр P1). Если в вакуумной камере присутствует остаточное разрежение, сделать несколько несильных нажатий рукой на педаль тормоза. С каждым нажатием разрежение будет уменьшаться.

5.2.4.3 Проверить уровень тормозной жидкости в бачке главного тормозного цилиндра. При необходимости долить тормозную жидкость до уровня среднего между отметками «min» и «max». На стенде в качестве тормозной жидкости используется смесь 75 % глицерина и 25 % воды.

5.2.4.4 Включить питание стенда автоматическим выключателем«Сеть».

5.2.4.5 Тумблером «Компрессор» включить компрессор. Компрессор оборудован устройством защиты от частых включений. Поэтому после выключения компрессора в течение 1...2 мин при повторном включении тумблера «Компрессор» компрессор включаться не будет.

5.2.4.6 Подвести тормозные колодки к тормозным дискам и тормозным барабанам. Для этого с помощью домкрата сделать несколько нажатий на педаль тормоза таких, чтобы давление в цилиндрах передних тормозных механизмов (манометр P3) достигало значения порядка 0,4 МПа. После каждого нажатия домкрат возвращать в полностью сложенное состояние.

5.2.4.7 С помощью домкрата нажать на тормозную педаль так, чтобы давление в цилиндрах передних тормозных механизмов достигло уровня 2 МПа, а разряжение в вакуумной камере при этом должно составлять 40 кПа. Показания манометра P3 и силомера F1 зафиксировать в таблице 5.1 в строчке 2 с/у40. При необходимости переключатель диапазонов измерения силомера перевести в положение «х 0,1».

5.2.4.8 Повторять п. 5.2.4.7, увеличивая давление каждый раз на 2 МПа, до тех пор, пока давление в цилиндрах передних тормозных механизмов не достигнет значения 8 МПа. Разряжение в вакуумной камере должно быть каждый раз 40 кПа.

5.2.4.9 Вернуть домкрат в полностью сложенное положение.

5.2.4.10 Повторить пп. 5.2.4.7–5.2.4.8 при разряжении 80 кПа.

5.2.4.11 Результаты занести в таблицу 5.1 в строчку 3 с/у80.

5.2.4.12 Выключить автоматические выключатели «Сеть».

5.2.4.13 Построить тарировочную характеристику миллиамперметра стенда на отдельном рисунке (зависимость показаний силомера F1 в ньютонах и миллиамперметра стенда в миллиамперах от усилия на педали по данным таблицы 5.1).

5.2.4.14 По данным таблицы 5.1 (строчки 1–3) построить рабочую характеристику главного тормозного цилиндра без включения и с включенным усилителем (зависимость давления в гидравлических контурах от усилия на тормозной педали).

#### Содержание отчета

Вычертить схему тормозной системы автомобиля ВАЗ-2118.  $\mathbf{1}$ 

 $\overline{2}$ Заполнить таблицу 5.1.

3 Построить рабочие характеристики главного тормозного цилиндра без усилителя и с усилителем на одном рисунке и тарировочную характеристику миллиамперметра стенда.

По результатам исследований сделать заключение.  $\overline{4}$ 

#### Контрольные вопросы

1 Назначение, устройство и работа тормозных механизмов.

2 Назначение, устройство и работа главного тормозного цилиндра.

3 Назначение, устройство и работа вакуумного усилителя, его следяшее лействие.

4 Назначение, устройство и работа стенда НТЦ-15.42.1.

определения рабочих 5 Порядок характеристик главного тормозного цилиндра.

## 6 Обработка экспериментальных ланных

Цель работы: освоить методику нахождения параметров эмпирической линейной зависимости.

## 6.1 Теоретическая часть

Существуют графические и аналитические методы нахождения эмпирических зависимостей (регрессионно-корреляционный анализ). Наиболее широко используется многочлен, имеющий  $n + 1$  членов:

$$
Y = a + bx + cx^{2} + ... + nx.
$$
 (6.1)

Если используются только два первых члена, то имеет место уравнение прямой, три члена дают параболу и т. д.

Для выбора математической функции необходимо выполнить следующие действия: получить результаты испытаний (корреляционное поле) по характеру расположения экспериментальных точек; определить общий вид функции; составить корреляционную таблицу; оценить параметры методом наименьших квадратов; записать эмпирическое уравнение регрессии; вычислить коэффициенты корреляции; установить адекватность полученной математической модели изменению параметра.

В качестве примера рассмотрим динамику изменения коэффициента  $\alpha_i$ технической готовности парка автомобилей по годам t<sub>i</sub>, для чего заполним таблицу 6.1.

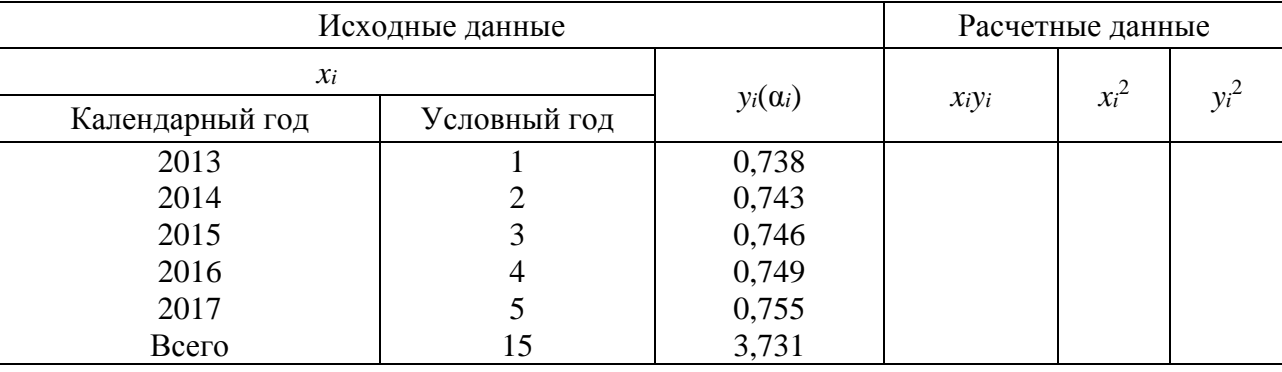

Таблица 6.1 - Исходные и расчетные данные

Из таблицы 6.1, анализируя изменение коэффициента технической готовности, можно предположить, что коэффициент  $\alpha_i$  возрастает и изменяется по линейной зависимости (рисунок 6.1).

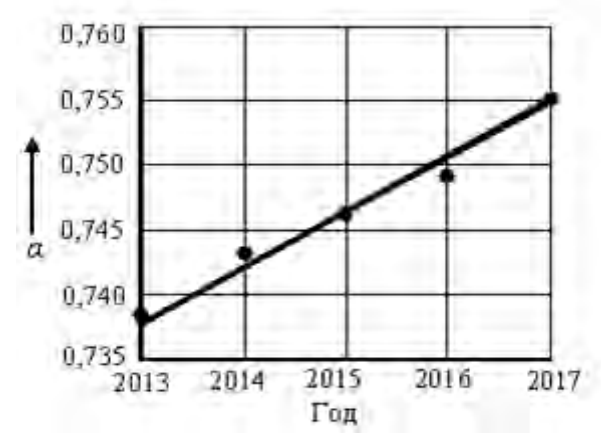

Рисунок 6.1 - Фактическое (точки) и расчетное (линия) изменение α по годам

Уравнение линейной зависимости

$$
\alpha = a + bt, \tag{6.2}
$$

где *а* и *b* – параметры уравнения (6.2),

$$
a = \frac{\sum_{i=1}^{n} x_i^2 \sum_{j=1}^{n} y_j - \sum_{i=1}^{n} x_i \sum_{j=1}^{n} x_i y_i}{\sum_{i=1}^{n} x_i^2 - \left(\sum_{j=1}^{n} x_j\right)^2};
$$
\n
$$
b = \frac{n \sum_{i=1}^{n} x_i y_i - \sum_{i=1}^{n} x_i \sum_{j=1}^{n} y_i}{\sum_{i=1}^{n} x_i^2 - \left(\sum_{j=1}^{n} x_j\right)^2}.
$$
\n(6.4)

Подставив полученные по формулам (6.3) и (6.4) значения параметров и имеем искомое уравнение и значение прогнозируегол прогноза. мого коэффициента а.

Для проверки соответствия полученной математической модели изучаемому явлению проводится ее проверка на адекватность, представляющая собою оценку ошибки. Для этого определяется опытное значение критерия Фишера, которое сравнивается с его теоретическим значением, взятым при заданном уровне значимости  $\beta$ . При этом если расчетное  $F_p$  значение критерия Фишера больше табличного  $F_m$ , то модель считается адекватной, т. е. гипотеза об адекватности уравнения регрессии подтверждается.

Расчетный критерий Фишера определяется по формуле

$$
F_p = \frac{S_{n}^2}{S_{ocm}^2} = \frac{Q_n / f_n}{Q_{ocm} / f_{ocm}},
$$
\n(6.5)

где  $S^2_{\text{ocm}}$ ,  $S^2_{\text{n}}$  – оценка полной и остаточной дисперсии соответственно;

 $Q_n, Q_{\text{com}}$  – полный и остаточный суммарный квадрат;

 $f_n$ ,  $f_{ocm}$  – соответствующее число степеней свободы.

Полный и остаточный суммарный квадрат можно найти по формулам

$$
Q_n = \sum_{i=1}^{n} (y_i - y_i^*)^2; \tag{6.6}
$$

$$
Q_{ocm} = \sum_{1}^{n} (y_i - y_i^{**})^2, \qquad (6.7)
$$

где  $y_i$ ,  $y_i^*$ ,  $y_i^*$  – экспериментальное временное и среднее, а также расчетное полученной временное значение показателя  $\Pi$ O модели соответственно (таблица 6.2).

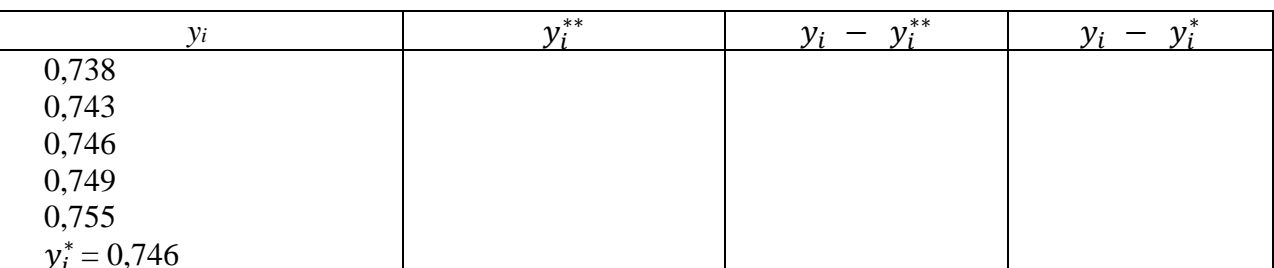

Таблица 6.2 – Расчетные данные к определению критерия Фишера

Число степеней свободы определяется по формулам

$$
f_n = n - 1; \qquad f_{ocm} = n - m, \tag{6.8}
$$

где *п* и *m* – количество опытов и коэффициентов регрессии (5 и 2 соответственно).

Теоретический критерий Фишера  $F_m$  определяется по таблице при уровне значимости  $\kappa = 0.05$ , что соответствует уровню доверительной вероятности  $P-P_{\kappa} = 1 - 0.05 = 0.95$ ,  $\mu F_{m(P_{P};f_{n};f_{\alpha;\mu})} = F_{m(0.95; 4; 3)} = 9.1$ .

Определив расчетный критерий по формуле (6.5) и сравнив с теоретическим делаем заключение об адекватности полученной математической модели изменения коэффициента технической готовности парка автомобилей.

Задача. Определить коэффициент технической готовности парка автомобилей на 2020 г. при известных его значениях за 2013-2017 гг. (см. таблицу 6.1).

#### Решение

1 Записать условие задачи.

2 Определить уравнение регрессии, описывающее изменение а, для чего определить коэффициенты аир в уравнении (6.2) по формулам (6.3) и (6.4), используя таблицу 6.1.

3 Доказать адекватность полученной математической модели, используя критерий Фишера, для чего заполнить таблицу 6.2 и получить результаты расчетов по формулам  $(6.5)$ - $(6.8)$ .

4 Зарисовать экспериментальную и расчетную линии изменения а по годам (см. рисунок 6.1), нанеся соответствующие точки.

5 Определить значение  $\alpha$  на 2020 г.

6 Представить отчет и защитить его.

## Контрольные вопросы

- 1 Методика определения эмпирической зависимости.
- 2 Сущность метода наименьших квадратов.
- 3 Что такое коэффициенты корреляции?
- 4 Понятие адекватности модели.

## **7 Оптимизация маршрутов движения и определение показателей транспортной работы автомобилей на них**

**Цель работы**: изучить методику определения кратчайших расстояний между пунктами транспортной сети и показателей транспортной работы автомобиля.

#### *7.1 Теоретическая часть*

Перевозки осуществляются по сложившейся сети дорог. При этом в качестве критерия оптимизации маршрута наиболее часто используется минимизация пробега. Так как между двумя пунктами возможно движение по разным маршрутам, то их необходимо сравнивать, чтобы выбрать наилучший – кратчайший.

Решение данной задачи дает теория графов. Сначала подготавливается информация о расстояниях между пунктами дорожной сети. С этой целью создается модель транспортной сети, представляющая собой графическое изображение улиц и пунктов их пересечения. Затем формируется таблица исходного варианта и на ее основе проводится оптимизация маршрутов. Улучшенный вариант маршрутов (кратчайшие расстояния между пунктами) является оптимальным. Далее определяются показатели транспортной работы автомобиля на самом длинном маршруте.

*Задача.* Определить кратчайшие расстояния от пункта *Р*<sup>1</sup> до всех других пунктовтранспортной сети (рисунок 7.1, начальный вариант). Составить схему оптимального маршрута от пункта *Р*1 до самого дальнего пункта и определить на нем показатели транспортной работы автомобиля.

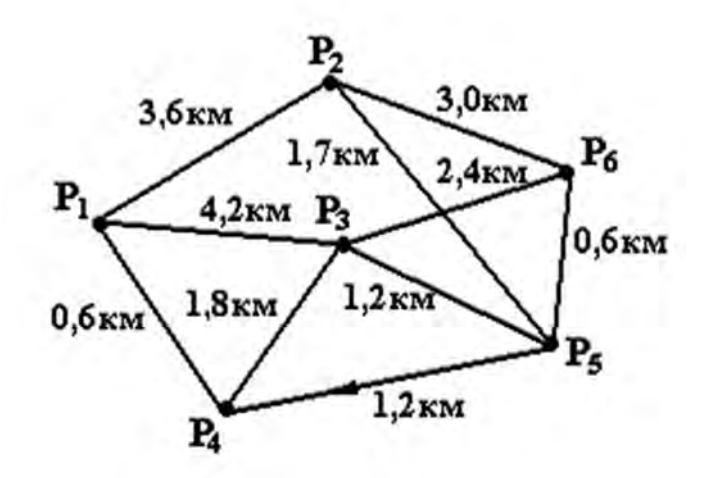

Рисунок 7.1 – Модель транспортной сети

Схему транспортной сети для своего варианта необходимо скорректировать с учетом данных таблицы 7.1.

Задача решается в следующей последовательности: зарисовать модель

транспортной сети (см. рисунок 7.1) и таблицу исходного и оптимального вариантов расстояний (см. таблицу 7.1); разработать исходный вариант расстояний сети; улучшить исходный вариант сети и определить кратчайшие расстояния от пункта *Р*<sup>1</sup> до всех последующих;составить схему оптимального маршрута от пункта *Р*1 до самого дальнего и определить показатели транспортной работы автомобиля на нем.

| Вариант                          |      |  |         |         |  |  |
|----------------------------------|------|--|---------|---------|--|--|
| Участок                          | $-2$ |  | $0 - 3$ | $4 - 1$ |  |  |
| Длина участка, км, на кото-      |      |  |         |         |  |  |
| запрещено движение<br><b>DOM</b> |      |  |         |         |  |  |

Таблица 7.1 – Исходные данные для составления своего варианта

#### **7***.2 Разработка исходного варианта расстояний сети*

На основании данных составляется модель (см. рисунок 7.1) транспортной сети с указанием на ней пунктов и расстояний между соседними пунктами. Участки сети, имеющие одностороннее движение, отмечаются стрелками, направленными в сторону разрешенного движения.

Далее строится таблица исходного и оптимального вариантов (таблица 7.2) следующим образом. Сначала заносятся расстояния *lij* между соседними точками: от каждой *Рi* до всех *Рj*, соседних с *Рi*. При составлении таблицы принимается движение от  $P_i$  к  $P_i$ .

Таблица 7.2 Исходный и оптимальный варианты расстояний

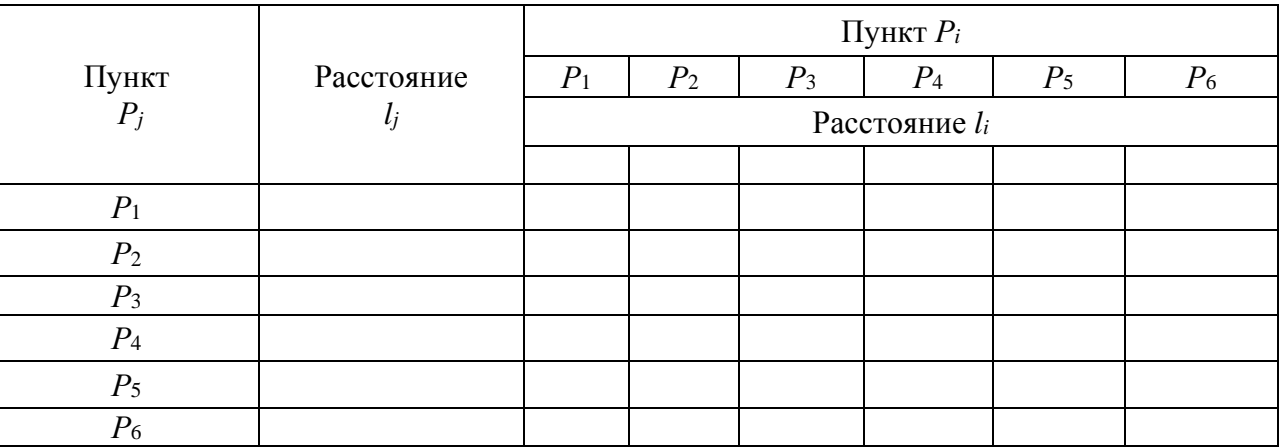

При определении исходного расстояния между пунктами руководствуются следующим правилом. Точке *Р*1, от которой измеряется расстояние, соответствует число *lj=*1 = 0. Проставляем его в таблицу 7.2. Соответственно, в верхней строке проставляется расстояние *li=*1 = 0. Затем, начиная с *i* = 1, рассматриваются клетки *i*-го столбца с заполненными расстояниями *lij*, и если для некоторой клетки *li* уже определено, а *lj* нет, то оно может быть рассчитано по выражению

$$
l_j = l_i + l_{ij} \,. \tag{7.1}
$$

Результат заносим в клетку  $l_i$  левого столбца и  $l_i$  – верхней строки таблицы 7.2. В силу связанности сети можно найти все числа *li* и *lj*.

Если в *j*-й строке имеется несколько *lij* и при этом соответствующие *li*  уже найдены, то рассчитываются *lj*, определяемые наименьшей суммой возможных *li*, по формуле

$$
l_j = \min(l_i + l_{ij}). \tag{7.2}
$$

Заносим полученные расстояния *lj* в клетки левого столбца *lj* и верхней строки *li* таблицы 7.2.

## *7.3 Улучшение исходного варианта сети и определение кратчайших расстояний*

Полученные значения расстояний от пункта *Р*1 до *Рj* (левый столбец *lj*  и верхняя строка *li* таблицы 7.2) необходимо проверить на оптимальность, т. е. выполнить возможное улучшение исходного варианта с целью оптимизации маршрутов.

Для этого, начиная со строки *Р*1, сравним разности *lj* и *li* с соответствующими значениями *lij*. При этом возможны случаи

$$
l_j - l_i \le l_{ij};\tag{7.3}
$$

$$
l_j - l_i > l_{ij}.\tag{7.4}
$$

Для клеток, в которых выполняется условие (7.3), *lj* и *li* оставляем без изменений.

$$
U_j = l_i + l_{ij}.\tag{7.5}
$$

При выполнении условия (7.4) проводится улучшение варианта *lj*  по формуле (7.5) в соответствующем столбце до тех пор, пока условие (7.3) не будет выполняться.

Первый улучшенный вариант будет отличаться от исходного новым значением расстояния от пункта  $P_1$  до пункта  $P_i$  (эти изменения  $l_i$  и  $l_i$  в таблице 7.2 проставляются в скобках).

Внесенное изменение (улучшения) для заполненных клеток, находящихся в строках с уменьшенными значениями *lj* (см. таблицу 7.2), не нарушает условие оптимальности, которое может нарушиться для клеток на пересечении столбцов с уменьшенными значениями *li* со строками, где *lj* не изменилось. В этом случае условие оптимальности нужно проверить для клеток столбца с уменьшенным значением расстояния (кроме клетки, находящейся на пересечении его со строкой  $l_i$ ) по формулам (7.3) и (7.4).

Если для этих клеток условие оптимальности нарушено (выполняется условие формулы (7.4), опять вносим изменения по формуле (7.5).

Вносим в таблицу 7.2 полученные минимальные расстояния  $l_i$  и  $l_i$  вместо прежних (записываем в двойных скобках).

Далее проверяем на оптимальность измененные расстояния других столбцов, не находящихся на пересечении соответствующих строк.

Если условие оптимальности нарушается (7.4), вносим изменения по формуле (7.5) и проверяем на оптимальность по выражению (7.3).

Аналогичные вычисления проверки оптимальности и ее корректировку делаем для последующих столбцов.

Таким образом, все расстояния от точки  $P_1$  ко всем остальным должны соответствовать условию оптимальности (7.3) и записаны в таблице 7.2 в левом столбце  $l_i$ и верхней строке  $l_i$ .

#### 7.4 Определение оптимальных маршрутов

По конечным расчетам, отраженным в таблице 7.2, можно определить кратчайшие расстояния от точки  $P_1$  до любой другой и построить схемы оптимальных маршрутов (пункты следования от точки  $P_1$  до всех остальных). Рассмотрим маршрут от точки  $P_1$  до самой дальней точки  $P_6$ . Наименьшая его длина из таблицы 7.2 равна 4,2 км. Для построения схемы оптимального маршрута  $P_1-P_6$ нужно указать промежуточные пункты следования при движении. Для этого в строке  $P_6$  таблицы 7.2 находим расстояние до точки  $P_6$  от ближайшей точки  $P_{i-6}$ , для которой должно выполнятся условие равенства  $l_i = l_i + l_{ii}$ . Далее рассматриваем строку, соответствующую точке  $P_{i-6}$ , и находим число  $l_{i-min}$ , для которого должно выполнятся условие равенства  $l_i = l_i + l_{ii}$ . Затем в такой последовательности рассматриваем строки до первой, каждый раз проверяя выполнение условия  $l_i = l_i + l_{ii}$ . Из полученных звеньев, следуя в обратном порядке от  $P_6$  к  $P_1$ , составляем кратчайший маршрут  $P_1-P_4-P_3-P_5-P_6$ , длина которого равна наименьшему, записанному в таблице 7.2. Изобразим маршрут графически (рисунок 7.2), используя модель транспортной сети (см. рисунок 7.1).

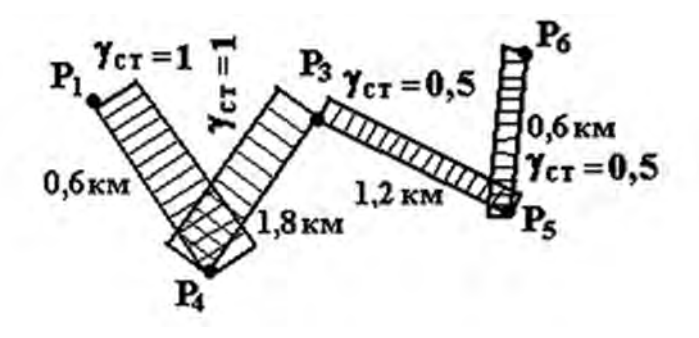

Рисунок7.2 – Схема маршрута  $P_1-P_6$ и эпюра загрузки автомобиля на нем

#### *7.5 Определение показателей транспортной работы автомобиля*

Вычислим показатели транспортной работы на самом длинном маршруте в следующей последовательности.

1 *Выбрать необходимые исходные данные*: автомобиль – …; номинальная грузоподъемность … т; номинальная загрузка … т в пункте *Р*1; пробег с грузом на всем маршруте в прямом направлении, порожний пробег на всем маршруте в обратном направлении; техническая скорость … км/ч; время погрузкиразгрузки  $-$  ... мин; в ближайшем к  $P_1$  пункте разгружается половина груза.

2 *Построить эпюру загрузки автомобиля на маршруте* (см. рисунок 7.2).

3 *Определить показатели транспортной работы.* 

Коэффициент использования пробега

$$
\beta = \frac{l_{ez}}{l_{\scriptscriptstyle M}}\,,\tag{7.6}
$$

где *lег*  пробег груженого автомобиля на маршруте, км;

 $l<sub>M</sub>$  — длина маршрута, км.

Коэффициент статического использования грузоподъемности на маршруте

$$
\gamma_{cm} = \frac{q_{\phi}}{q} = \frac{\sum_{i=1}^{4} (q \cdot \gamma_{cm})_i}{\sum_{i=1}^{4} q_i},\tag{7.7}
$$

где *q<sup>ф</sup>* – фактическая загрузка, т;

*q* – номинальная грузоподъемность, т. Коэффициент динамического использования грузоподъемности на маршруте

$$
g_{\partial} = \frac{P_{\phi}}{q \cdot l_{\scriptscriptstyle M}},\tag{7.8}
$$

где *Рф* – фактическая транспортная работа на маршруте, т·км. Объем перевозок на маршруте

$$
Q = \sum_{i=1}^{4} (q \cdot \gamma_{cm})_i \,. \tag{7.9}
$$

Грузооборот на маршруте

$$
P_{\scriptscriptstyle M} = q \cdot g_{\scriptscriptstyle \partial} \cdot l_{\scriptscriptstyle M}.\tag{7.10}
$$

Часовая производительность

$$
Q_{u} = \frac{q \cdot \gamma_{cm} \cdot \beta \cdot V_{T}}{\overline{l}_{ez} + \beta \cdot V_{T} \cdot t_{np}};
$$
\n(7.11)

$$
P_{u} = \frac{q \cdot \gamma_{\partial} \cdot \beta \cdot V_{T} \cdot \overline{l}_{ez}}{\overline{l}_{ez} + V_{T} \cdot \beta \cdot t_{np}},
$$
\n(7.12)

где  $\bar{l}_{e}$  – средняя длина ездки с грузом на маршруте за одну поездку, км.

$$
\overline{l}_{ez} = \frac{\sum_{i=1}^{4} l_{ez}}{n},
$$
\n(7.13)

где *n* – количество поездок на маршруте.

Расход топлива за оборот

$$
Q_{o6} = q_{\scriptscriptstyle \pi} \frac{l_{o6}}{100} + k \frac{P_{\phi}}{100},\tag{7.14}
$$

где *qл* – линейный расход топлива для автомобиля, л/100 км;

*k* – расход топлива на транспортную работу (*k* – 1,3 л/100 т·км – для автомобиля с дизельным двигателем; *k* – 2,0 л/100 т·км – для автомобиля с бензиновым двигателем).

#### *Содержание отчета*

1 Зарисовать схемы транспортной сети и маршрута движения, а также заполнить таблицу результатов расчета согласно своему варианту.

2 Рассчитать все показатели работы автомобиля на маршруте.

#### *Контрольные вопросы*

- 1 Порядок оптимизации расстояний перевозок.
- 2 Порядок составления оптимального маршрута.
- 3 Показатели работы автомобиля на маршруте и их определение.

## 8 Исследование влияния нагрузочного режима барабанного тормозного механизма на его эффективность

Цель работы: исследовать влияние закона распределения нагрузок на тормозной момент.

#### 8.1 Теоретическая часть

Установлено, что давление по ширине накладок являетсяпрактически одинаковым, а по длине - синусоидальным, равномерным и косинусоидальным (рисунок 8.1).

Экспериментально установлено также, что закон изменения удельных давлений по длине накладок при достаточной жесткости барабана и колодок следует принимать синусоидальным, а по мере уменьшения их жесткости - равномерным, а затем - косинусоидальным (обозначаются в выражениях соответственно индексами s, e, c).

Следует отметить, что при функциональном расчете исследователи принимают в точках контакта барабана с накладкой радиальные (рисунок 8.2) или параллельные (рисунок 8.3) нагрузки.

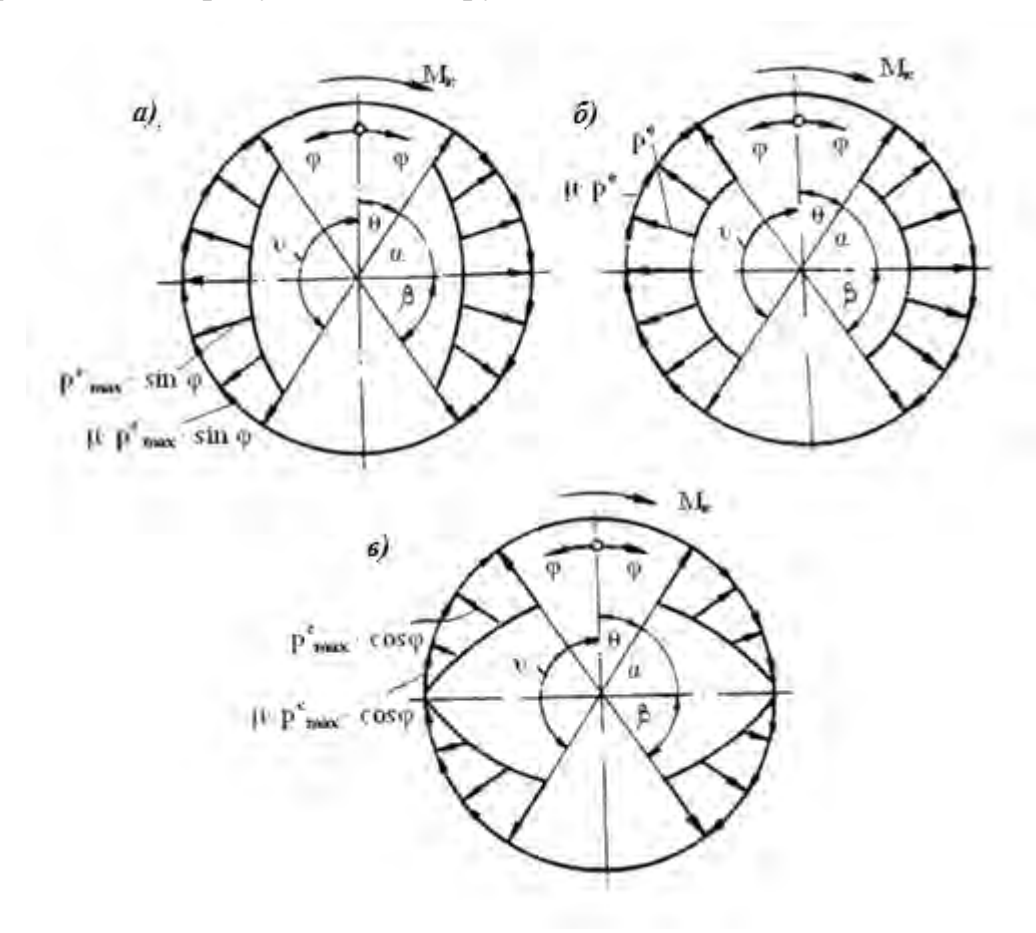

 $a$  - синусоидальный;  $\delta$  - равномерный;  $\epsilon$  - косинусоидальный

Рисунок 8.1 - Законы распределения удельных давлений по длине накладок

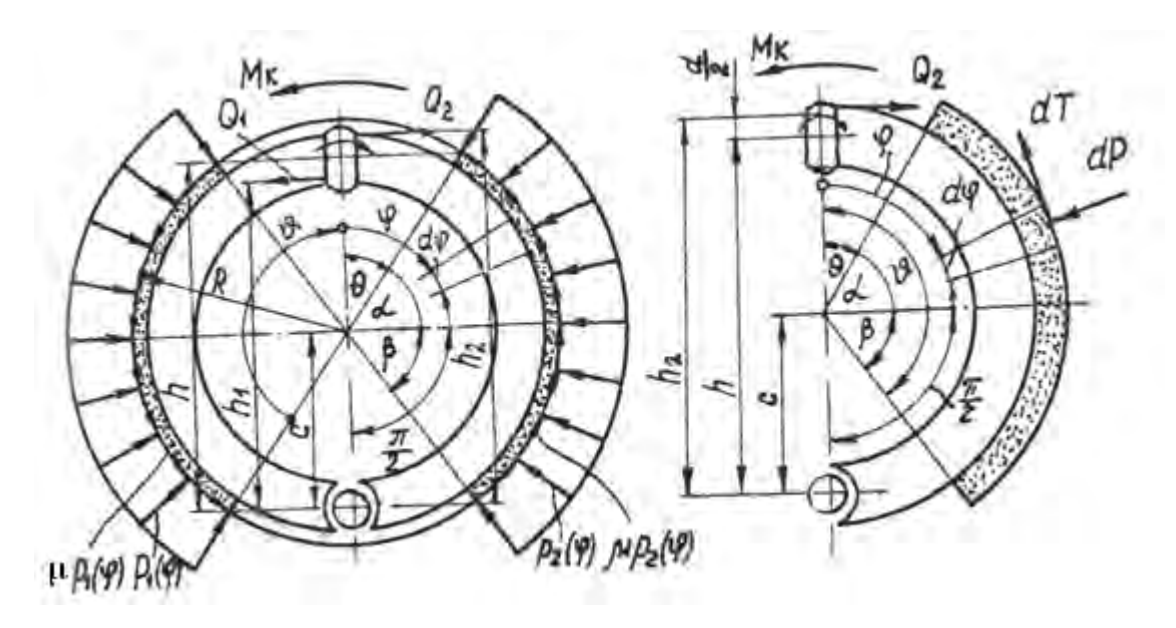

Рисунок 8.2 **–** Расчетные схемы тормозного механизма при радиальном нагружении

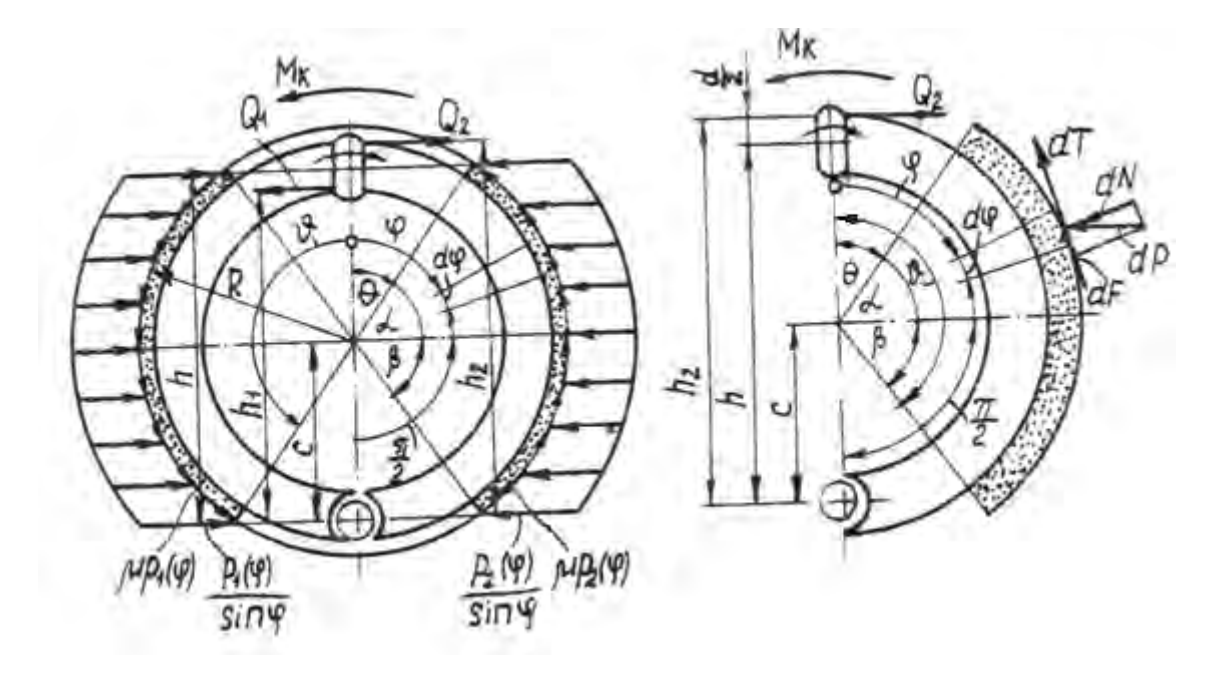

Рисунок 8.3 – Расчетные схемы тормозного механизма при параллельном нагружении

Расчетные формулы для определения момента трения тормоза для радиального и параллельного нагружения (см. рисунки 8.2 и 8.3) при различных законах распределения нагрузок (см. рисунок 8.1) и при симметричном расположении накладок ( $\alpha = \beta$ ) приведены далее. Формулы (8.1)–(8.3) – для радиального нагружения, формулы (8.4)–(8.6) – для параллельного.

$$
M_{1,2}^{S} = \frac{Q_{1,2} \cdot h_{1,2}}{4\mu \cdot R} \cdot \left(\frac{2\alpha + \sin 2\alpha}{\sin 2\alpha} \pm 1\right);
$$
 (8.1)

34

$$
M_{1,2}^{e} = \frac{Q_{1,2} \cdot h_{1,2}}{\mu \cdot R} \cdot \left(\frac{\sin 2\alpha}{\alpha} \pm 1\right);
$$
 (8.2)

$$
M_{1,2}^{c} = \frac{Q_{1,2} \cdot h_{1,2}}{2 \cdot \mu \cdot R} \cdot \left(\frac{\sin^2 2\alpha}{1 - \cos \alpha} \pm 1\right);
$$
 (8.3)

$$
M_{1,2}^{S} = \frac{Q_{1,2} \cdot h_{1,2}}{\frac{c}{\mu \cdot R} \cdot \left(\frac{\alpha}{\sin \alpha} \pm 1\right)};
$$
\n(8.4)

$$
M_{1,2}^{S} = \frac{Q_{1,2} \cdot h_{1,2}}{c} \cdot \left( \frac{\ln \left| \operatorname{tg}^{2} \left( \frac{\pi}{4} + \frac{\alpha}{2} \right) \right|}{\alpha} \pm 1 \right)
$$
(8.5)

$$
M_{1,2}^{S} = \frac{Q_{1,2} \cdot h_{1,2}}{2 \cdot \mu \cdot R} \cdot \left(\frac{\ln |\cos^2 \alpha|}{1 - \cos \alpha} \pm 1\right)
$$
 (8.6)

Задача. Определить момент трения тормоза для различных законов распределения удельных нагрузок и схем нагружения по формулам (8.1)-(8.6). Разжимное устройство тормоза принять гидравлическим. Другие исходные данные обосновать и выбрать самостоятельно.

## Решение

1 Зарисовать расчетную схему тормоза (см. рисунок 8.2).

2 Выбрать исходные данные тормоза согласно схеме (см. рисунок 8.2).

3 Определить моменты трения тормоза по формулам (8.1)-(8.6) и заполнить таблицу 8.1.

4 Сделать выводы по результатам расчетов.

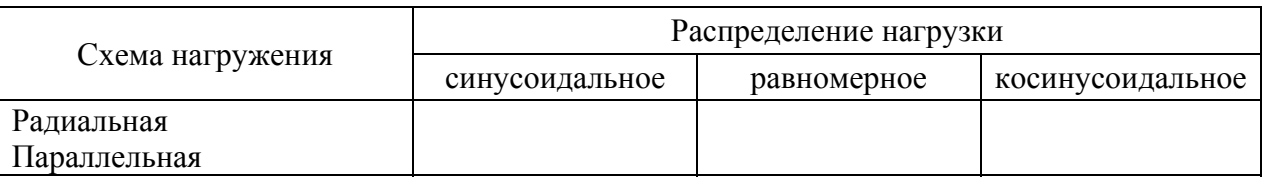

Таблица 8.1 - Момент трения тормоза

#### Контрольные вопросы

1 По каким законам распределяются удельные нагрузки по длине накладки и как действуют силы со стороны барабана на колодки?

2 При каком законе распределения удельных нагрузок эффективность тормоза наибольшая?

3 Как и от каких параметров зависит эффективность тормоза?

## 9 Определение показателей надежности

Цель работы: ознакомиться с возможностью применения вероятностных законов теории надежности для решения задач ТЭА.

#### 9.1 Теоретическая часть

Случайная величина - количественная характеристика опыта и может принимать различные числовые значения, заранее неизвестные и зависящие от случайных причин. Оценкой возможности осуществления такого события является вероятность. Случайные величины могут подчиняться определенным вероятностным законам. Численными характеристиками случайной величины являются частота, частость, математическое ожидание (положение центра группирования случайной величины), дисперсия, среднее квадратичное отклонение (мера рассеивания случайной величины), дифференциальная (плотность вероятности) и интегральная функции распределения (вероятность отказа), доверительный интервал, в который попадает истинное значение искомой величины с заданной вероятностью, и др.

Рассмотрим применение вероятностного закона Вейбулла, которым хорошо описываются отказы изделий по причине старения материала. Плотность вероятности определяется по выражению

$$
f(L) = \frac{a}{n} \left(\frac{L}{a}\right)^{n-1} e^{-\left(\frac{L}{a}\right)^n},\tag{9.1}
$$

где  $n$  – параметр формы;

 $L$  – пробег:

 $\mu$  – параметр масштаба,  $\mu = 1/a$ .

Для вычисления плотности вероятности закона Вейбулла для формулы (9.1) имеются заранее рассчитанные таблицы. График распределения плотности вероятности представлен на рисунке 9.1 и может меняться в зависимости от *п*. Для решения задачи заполнить таблицу 9.1.

Математическое ожидание определяется по формуле

http://e.biblio.bru.bv/

Электронная библиотека Белорусско-Российского университета

$$
M(L) = \frac{1}{\mu} \Gamma\left(1 + \frac{1}{n}\right) \tag{9.2}
$$

с использованием табличной функции Эйлера (таблица 9.4).

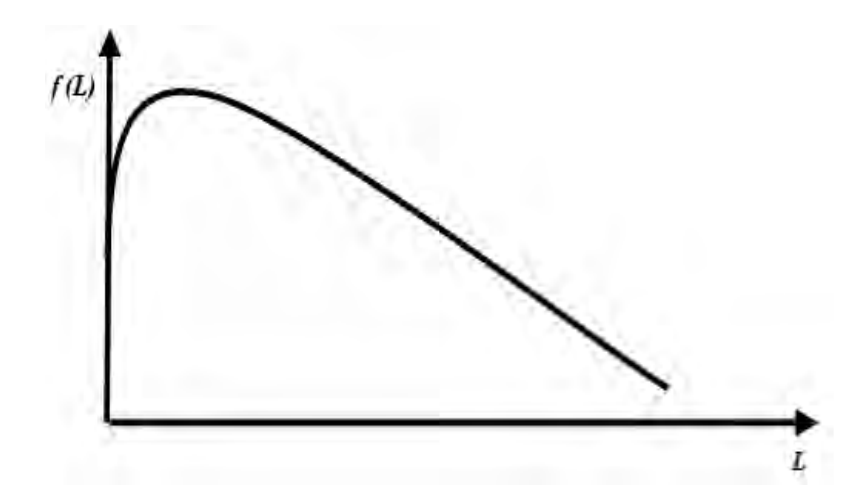

Рисунок 9.1 - График распределения плотности вероятности закона Вейбулла

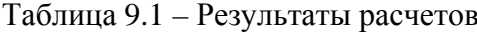

| Середи-<br>ны раз-<br>рядов<br>$L_{cp}$ ,<br>тыс. км | Промежуточ-<br>ная величина<br>(таблица 9.2)<br>$L_{cp.}/a$ | Табличное<br>значение<br>функции<br>(таблица 9.2)<br>af(L) | Плотность веро-<br>ятности $f(L)$ | Вероятность<br>попадания в<br>разряды<br>$P^*(L) = f(L)dL$ | Вероятность<br>исправного<br>состояния<br>(таблица 9.3)<br>P(L) |
|------------------------------------------------------|-------------------------------------------------------------|------------------------------------------------------------|-----------------------------------|------------------------------------------------------------|-----------------------------------------------------------------|
| 22,6<br>45,2<br>67,8<br>90,4<br>113<br>135,6<br>158  | $22,6:113=0,2$                                              | 0,47                                                       | $0,47:113=0,041$                  | 0,094                                                      | 0,95                                                            |
| 180,6<br>203,2<br>225,8                              |                                                             |                                                            |                                   |                                                            |                                                                 |

Таблица 9.2 – Табличное значение плотности вероятности при  $n = 1,8$ 

| $\mathfrak{a}$ |                                                                               |  |  | $0,2$   $0,4$   $0,6$   $0,8$   $1,0$   $1,2$   $1,4$   $1,6$   $1,8$   $2,0$ |  |  |
|----------------|-------------------------------------------------------------------------------|--|--|-------------------------------------------------------------------------------|--|--|
|                | $af(L)$   0,47   0,71   0,80   0,77   0,66   0,52   0,38   0,25   0,16   0,09 |  |  |                                                                               |  |  |

Таблица 9.3 – Вероятность исправного состояния при  $n = 1,8$ 

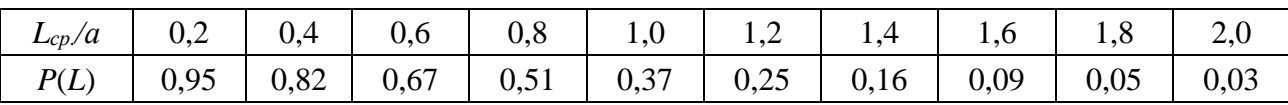

Таблица 9.4 – Значения функции Эйлера от α

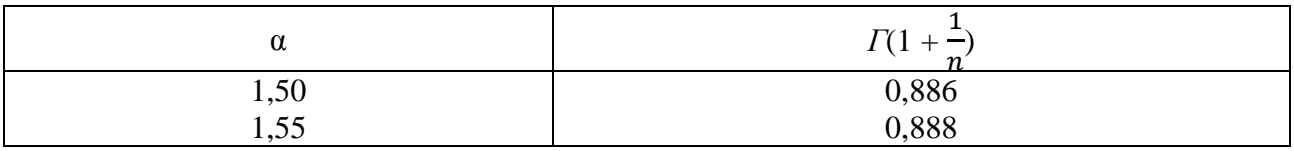

Задача. Установлено, что изменение технического состояния кузова по причине коррозии происходит по закону Вейбулла со следующими параметрами:  $n = 1.8$ ;  $a = 113$ ;  $\mu = 0.00888$ . Рассчитать и построить графики плотности вероятностей, вероятности отказа и исправности кузова. Рассмотреть интервал пробега от 0 до 225,8 тыс. км с периодичностью 22,6 тыс. км.

## Решение

1 Записать условие задачи.

2 Рассчитать необходимые величины и заполнить таблицу 9.1.

3 Построить график плотности вероятности.

4 Построить график распределения вероятности попадания случайной величины в разряды.

5 Построить графики отказа и исправности.

6 Определить математическое ожидание отказа.

7 Представить отчет и защитить работу.

## Контрольные вопросы

1 Понятия случайной величины и ее характеристик.

2 Особенности вероятностного закона Вейбулла.

3 Порядок построения графиков функций закона Вейбулла.

4 Определение математического ожидания.

## **Список литературы**

1 **Савич, Е. Л.** Легковые автомобили / Е. Л. Савич. – Минск : Новое знание, 2013. – 758 с.

2 **Вахламов, В. К.** Автомобили: Конструкция, расчет и эксплуатационные свойства : учебник / В. К. Вахламов. – Москва : Академия, 2007. – 560 с.

3 **Горев, А. Э.** Организация автомобильных перевозок и безопасность движения : учебное пособие для вузов / А. Э. Горев, Е. М. Олещенко. - 4-е изд., перераб. – Москва : Академия, 2012. – 256 с.

4 **Геращенко**, **В. В.** Методы и средства диагностирования и повышения эксплуатационных свойств автомобилей и их агрегатов : монография / В. В. Геращенко, Н. А. Коваленко, В. П. Лобах. – Могилев : Белорус.-Рос. ун-т, 2017. – 170 с.

5 Автомобили. Специализированный подвижной состав / М. С. Высоцкий [и др.] ; под общ. ред. М. С. Высоцкого и А. Г. Гришкевича. – Минск : Вышэйшая школа, 1989. – 240 с.

6 **Веденяпин, Г. В.** Общая методика экспериментального исследования и обработки опытных данных / Г. В. Веденяпин. – Москва : Колос, 1973. – 200 с.

7 Техническая эксплуатация автомобилей : учебник для вузов / Е. С. Кузнецов [и др.] ; отв. ред. Е. С. Кузнецов. – Москва : Транспорт, 1991. – 413 с.

8 Безопасность, экономичность и повышение проходимости автомобильного транспорта : монография / В. В. Геращенко [и др.]. – Санкт-Петербург : Политехн. ун-т, 2018. – 154 с.

9 **Коваленко, Н. А.** Научные исследования и решение инженерных задач в сфере автомобильного транспорта : учебное пособие / Н. А. Коваленко. – Минск : ИНФРА-М, 2018. – 271 с.